#### Course overview

Digital Visual Effects

Yung-Yu Chuang

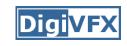

#### Logistics

- Meeting time: 2:20pm-5:20pm, Tuesday
- Classroom: CSIE Room 102
- Instructor: Yung-Yu Chuang (cyy@csie.ntu.edu.tw)
- Teaching assistants: TBA
- Textbook: Readings from books, journals and proceedings. Richard Szeliski's <u>Computer Vision</u>: <u>Algorithms and Applications</u>. Richard Radke's <u>Computer Vision for Visual Effects</u>.
- Webpage: (user name/password)
   http://www.csie.ntu.edu.tw/~cyy/vfx
- Mailing list: vfx@cmlab.csie.ntu.edu.tw subscribe via https://cmlmail.csie.ntu.edu.tw/mailman/listinfo/vfx/

This course is **NOT** about ...

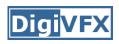

## It isn't about photography

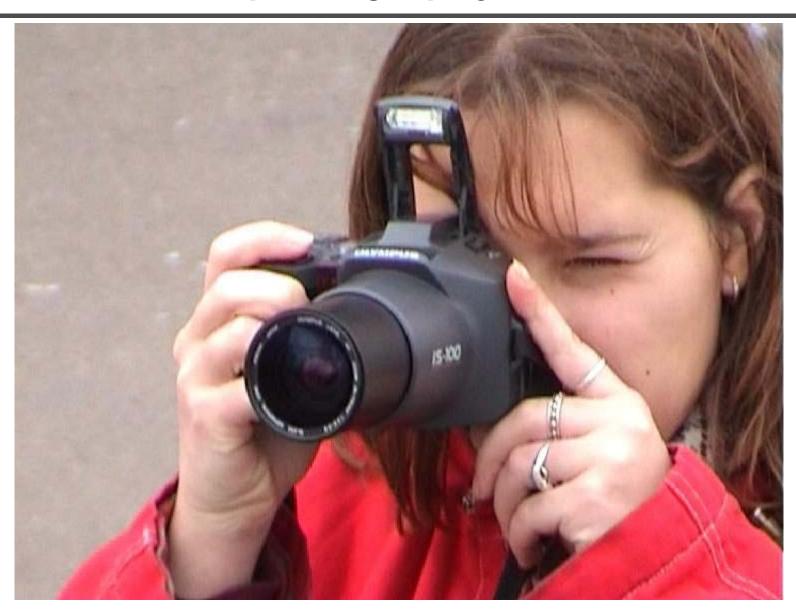

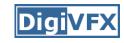

#### It isn't about 3D animations

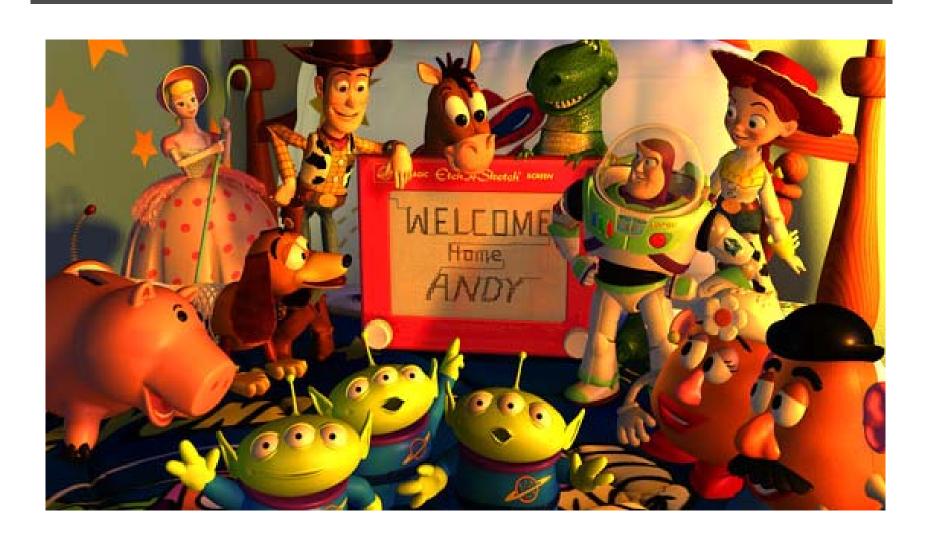

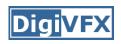

### It isn't about watching movies

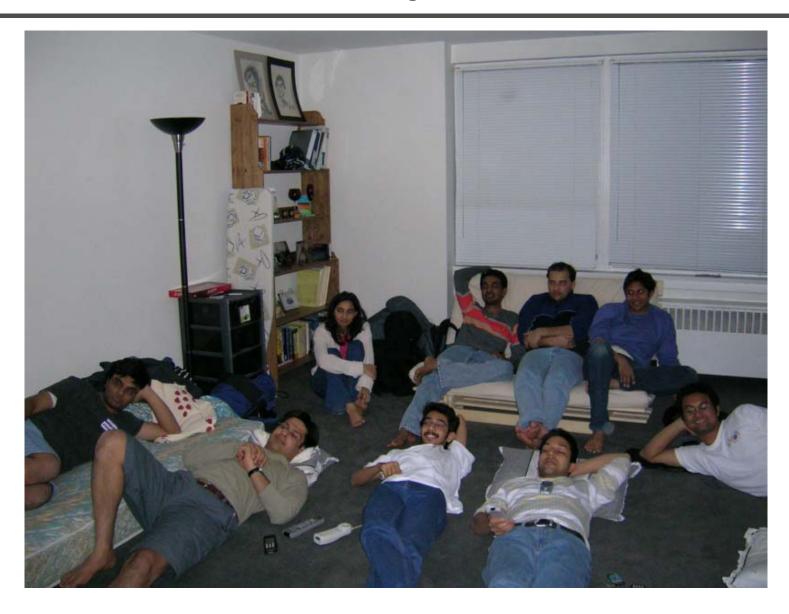

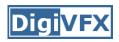

## It isn't about physical effects

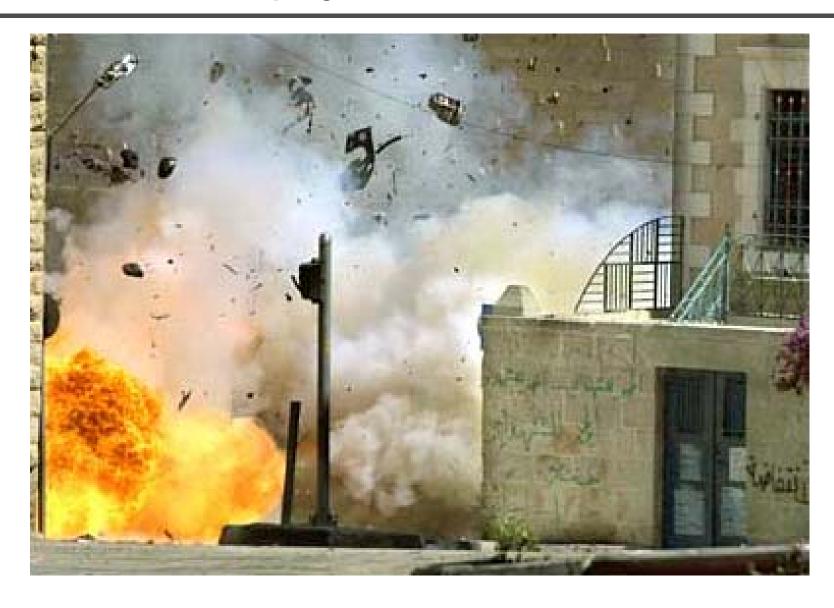

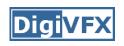

#### It's not about industrial tricks

You will learn more about Taylor and Poisson than Lucas and Spielberg in this course. If you hear Lucas in the class, it is more likely to refer to Bruce Lucas, not George Lucas.

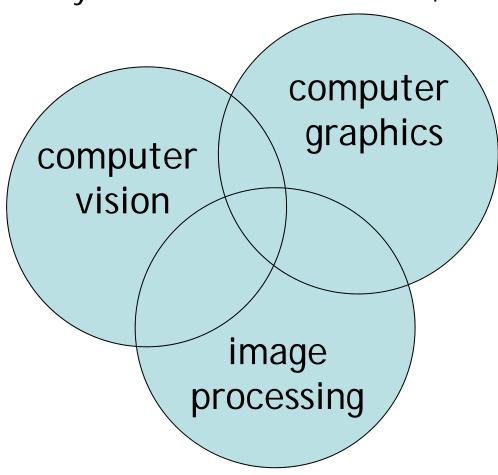

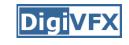

#### Prerequisites

- It is a *must* that you have programming experiences.
- It is a *must* that you have basic knowledge on linear algebra and probability.
- It is a *plus* if you have background knowledge on computer vision, image processing and computer graphics.
- It is a plus if you have access to digital cameras and camcorders.

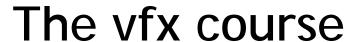

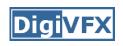

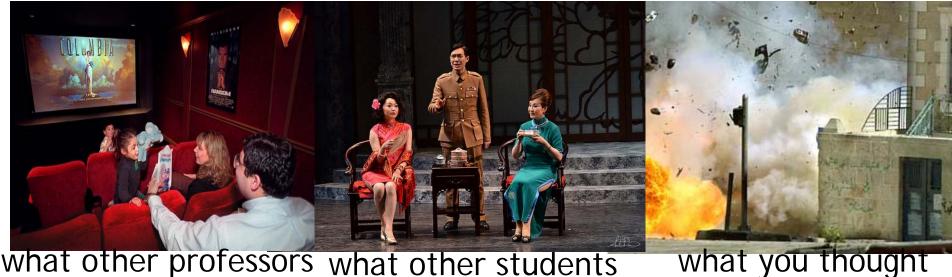

what other professors what other students think you do think you do

you will do

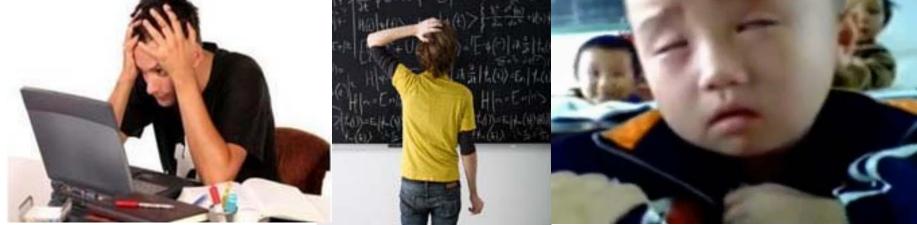

what you actually do

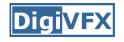

#### Be cautious!

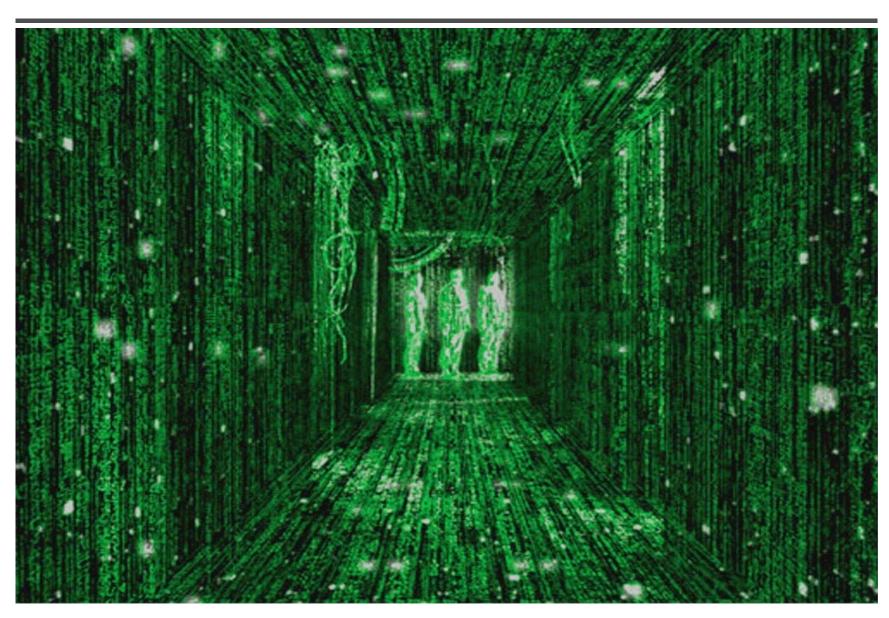

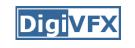

## Warning from previous students

·請學期初老師要多提醒這門課的困難 度請興趣或實力不足的同學勿修,否 則就會像我一樣停修 XD This course is about ...

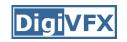

#### **Digital Visual Effects**

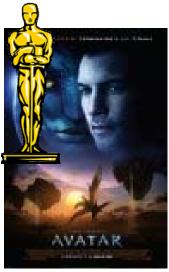

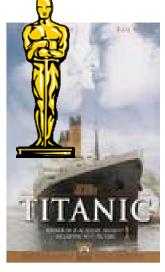

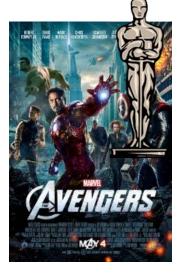

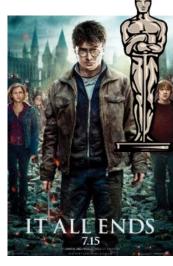

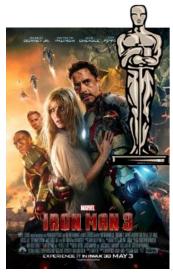

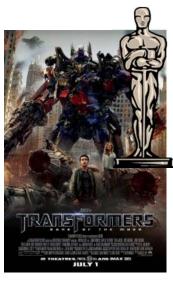

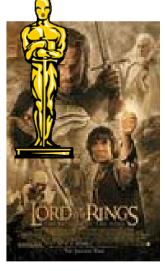

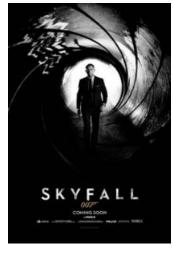

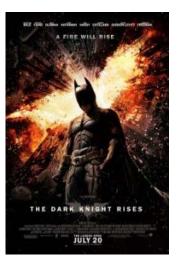

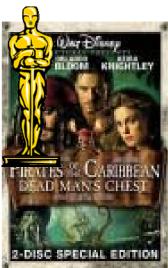

### Life of Pi

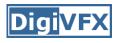

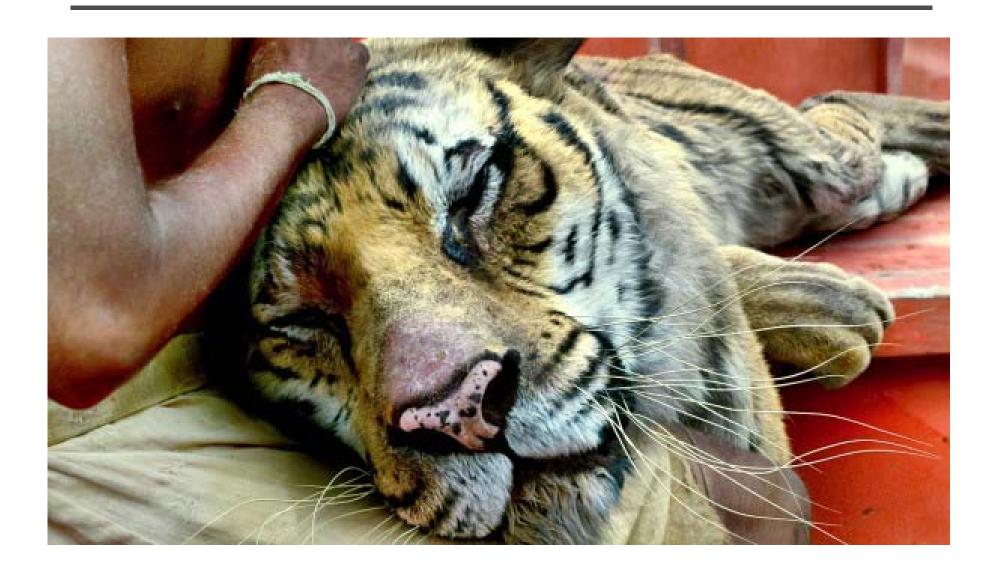

### Life of Pi

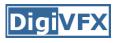

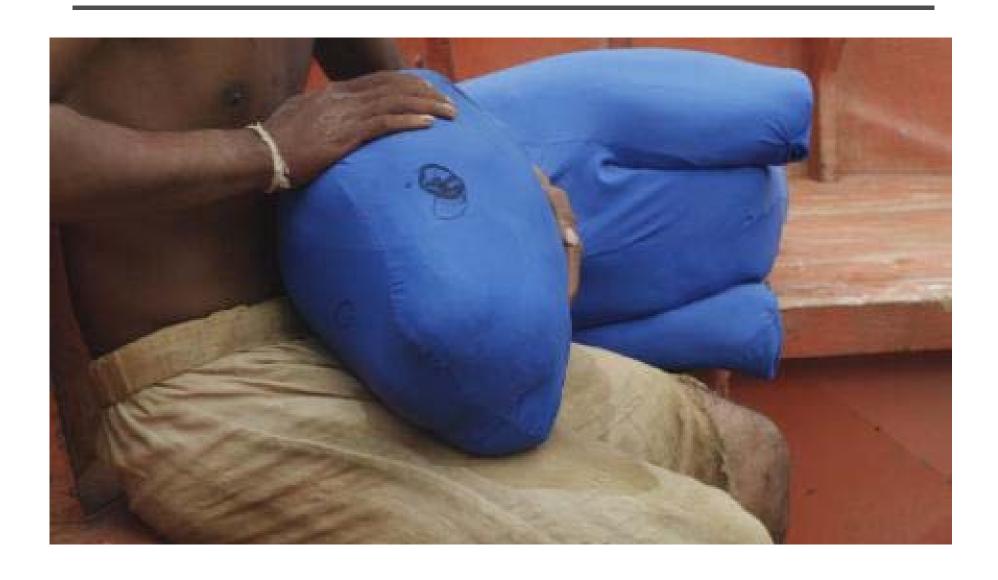

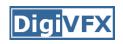

#### 獨自一人拍和十三人的戲

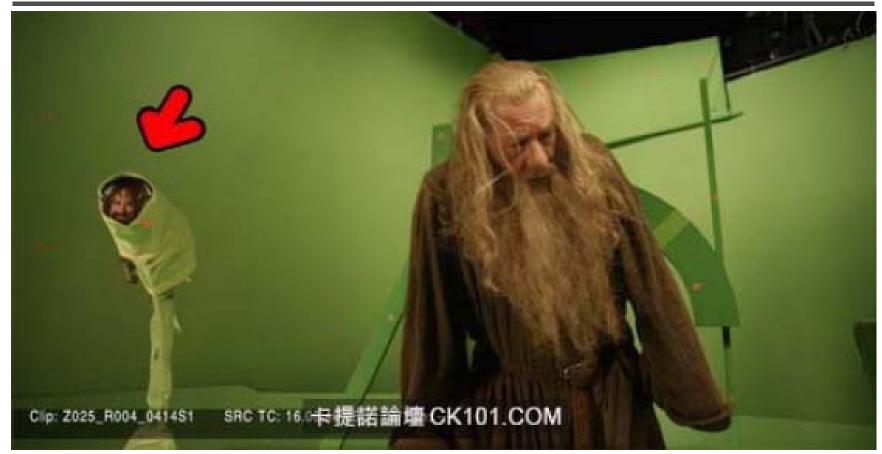

要把身材高大的甘道夫和小矮人們拍攝在一起,我們是沒法在同一個片場的。和我一起拍攝的只有柱子上貼著的13張他們的照片,後面還有一個小燈,哪個角色說話了燈就亮起來。想像一下你在拍一場和13個人一起演的戲,但你卻只有獨自一人。這真的會把你的演技推到極限。我哭了,真的,我當時真的哭了。然後我還說出了聲:我認真演了一輩子不是為了跟這些照片對戲啊!

# Reality?

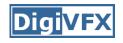

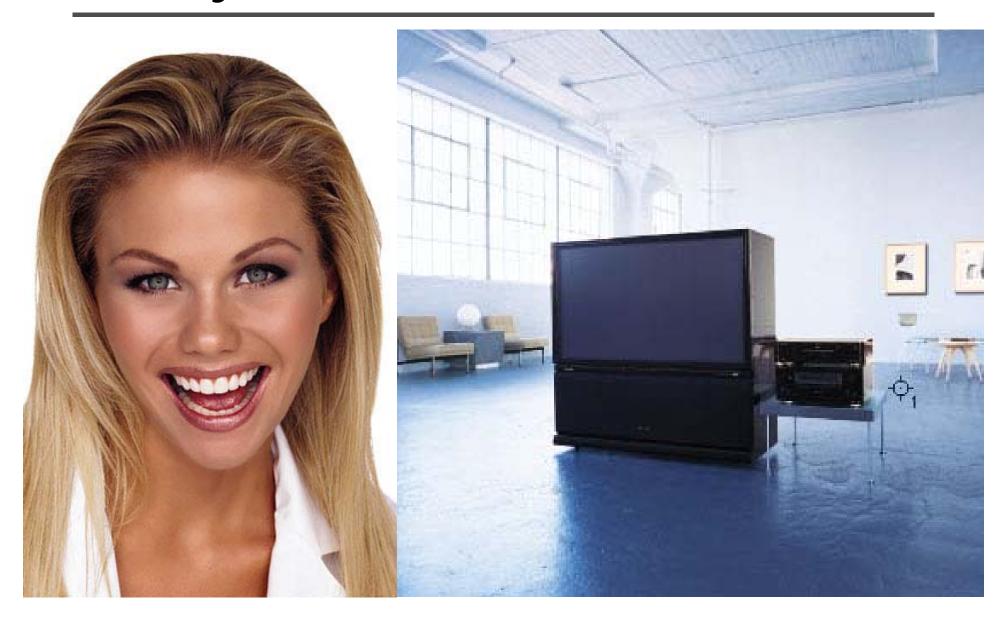

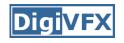

## Retouching

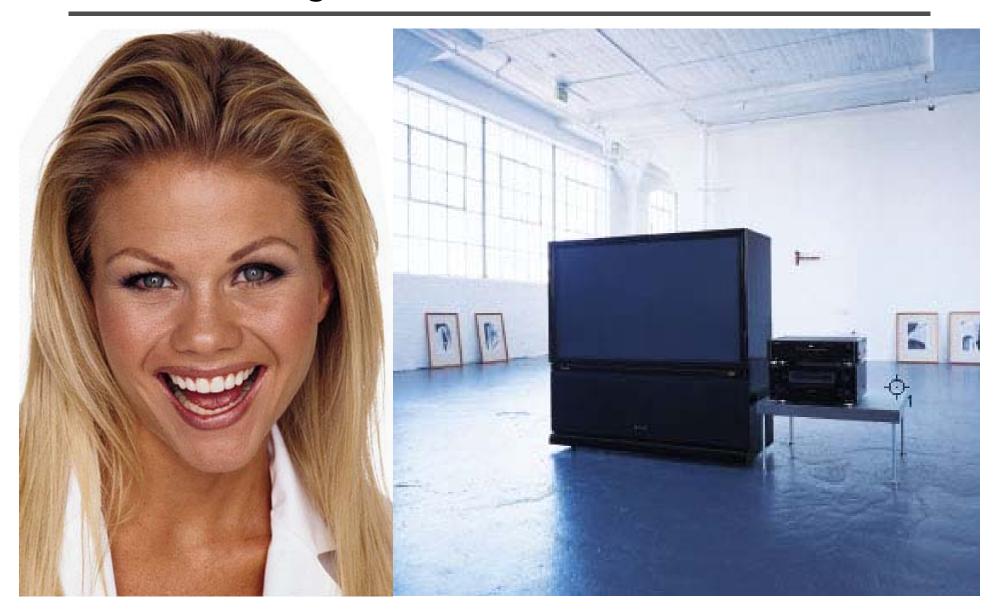

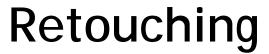

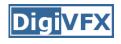

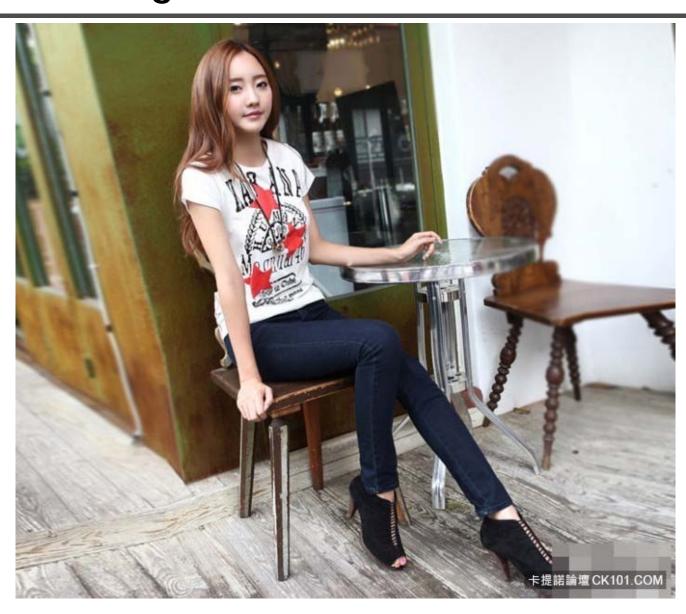

## Retouching

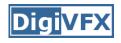

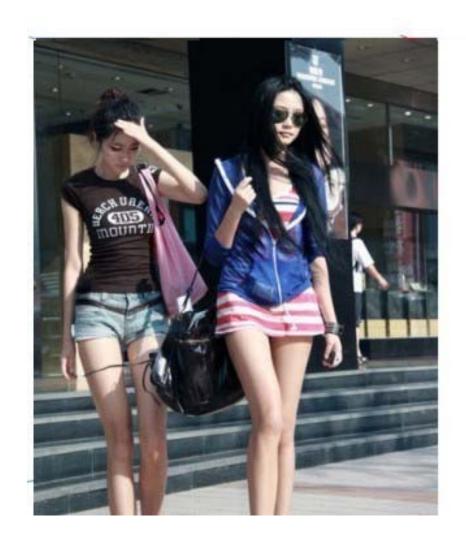

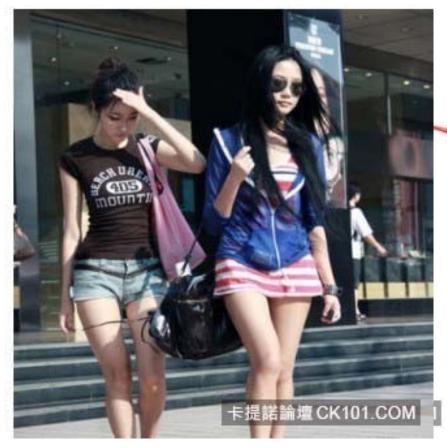

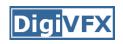

## Iraq War, LA Times, April 2003

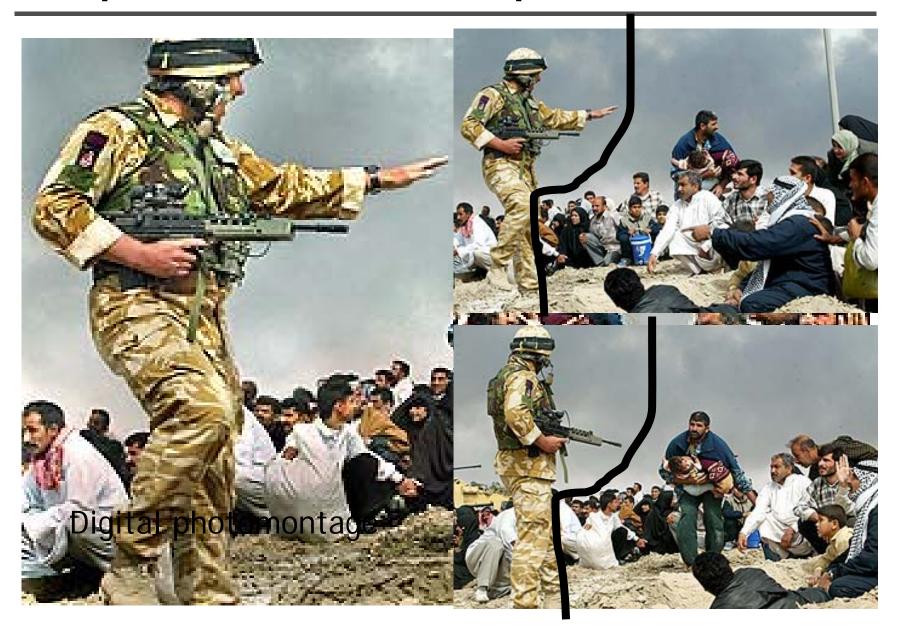

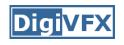

## Bush campaign's TV AD, 2004

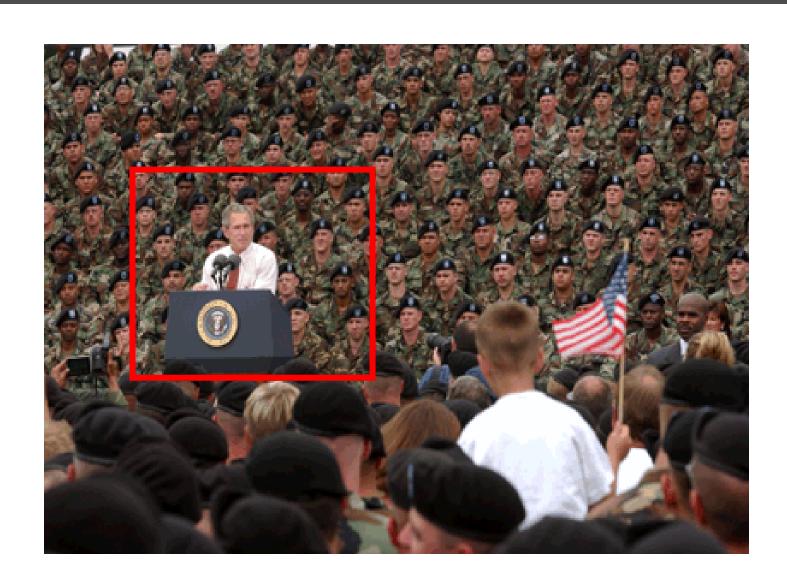

## Texture synthesis and inpainting

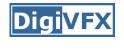

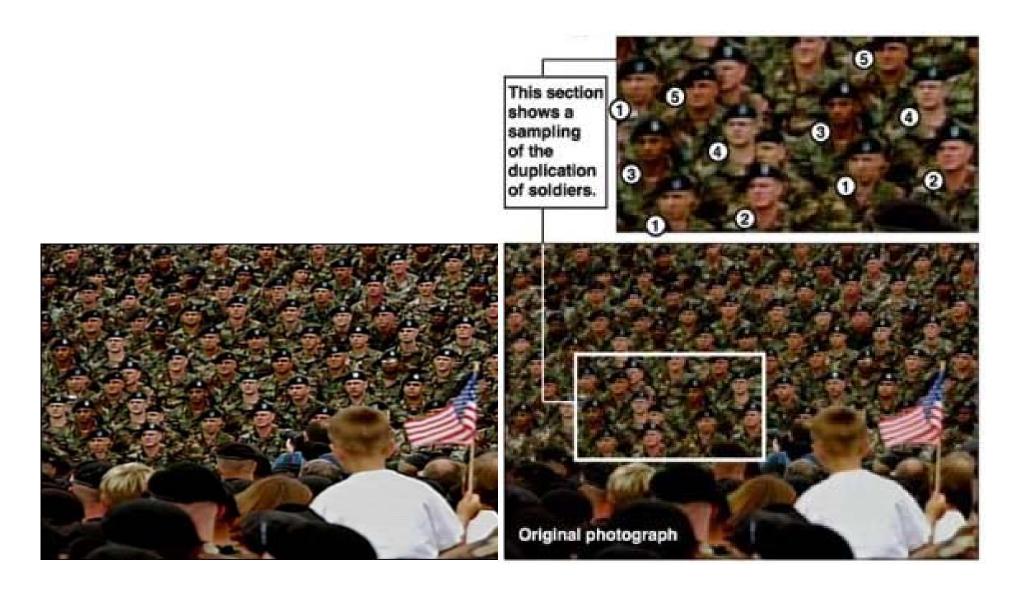

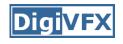

#### Domestic example

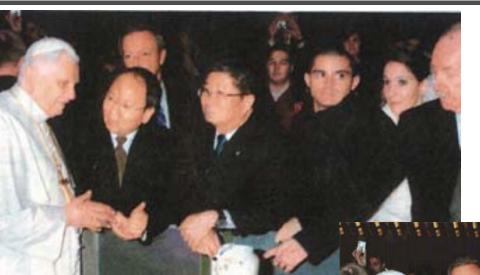

The Liberty Times 2007.12.17

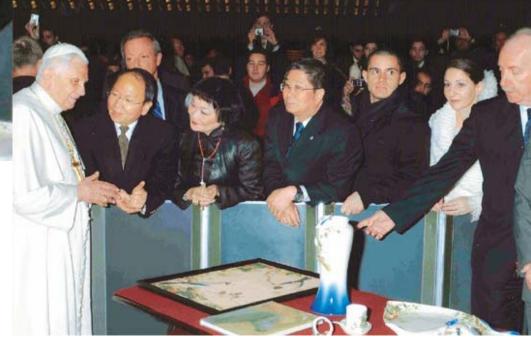

# Special effects

## Stop action

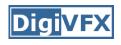

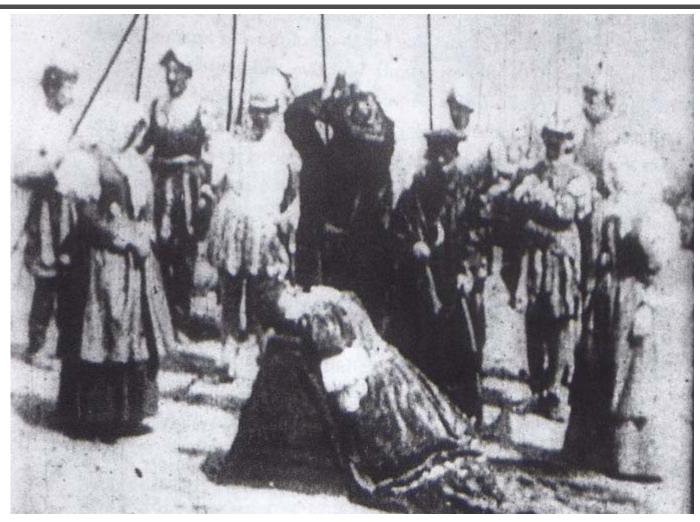

The execution of Mary, 1895

#### Glass shot

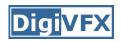

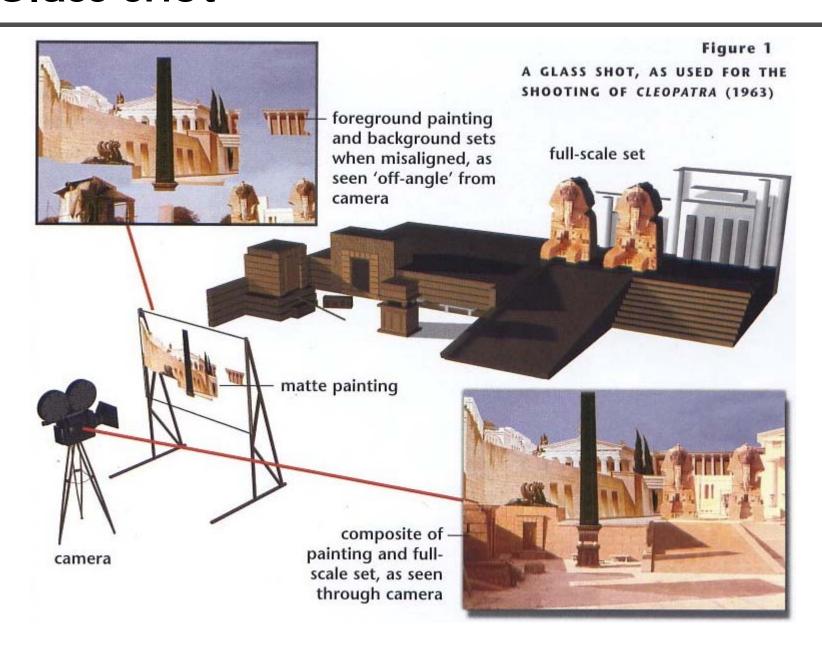

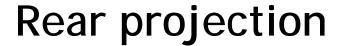

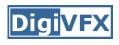

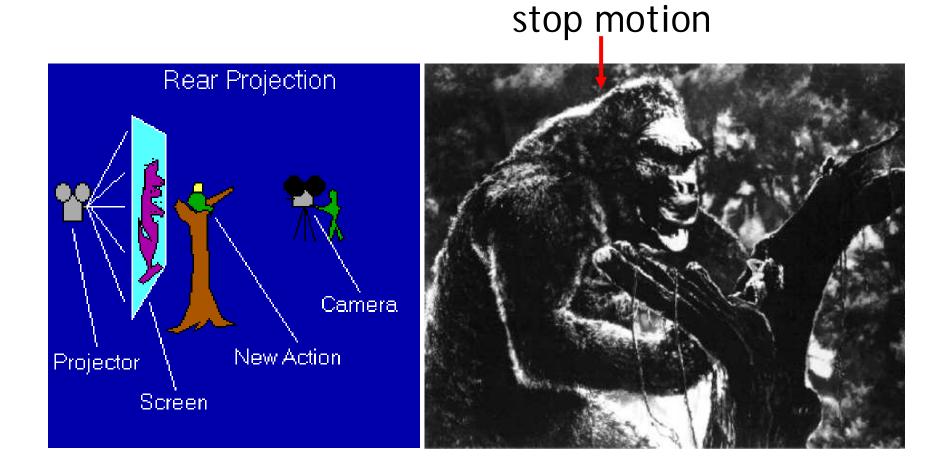

King Kong, 1933

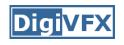

### Special effects (make-up)

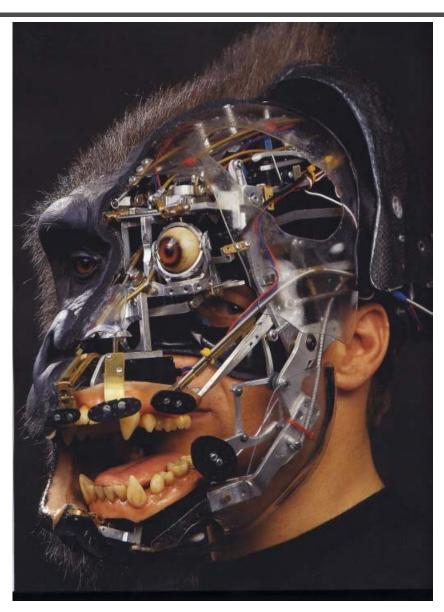

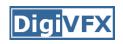

## Special effects (physical effects)

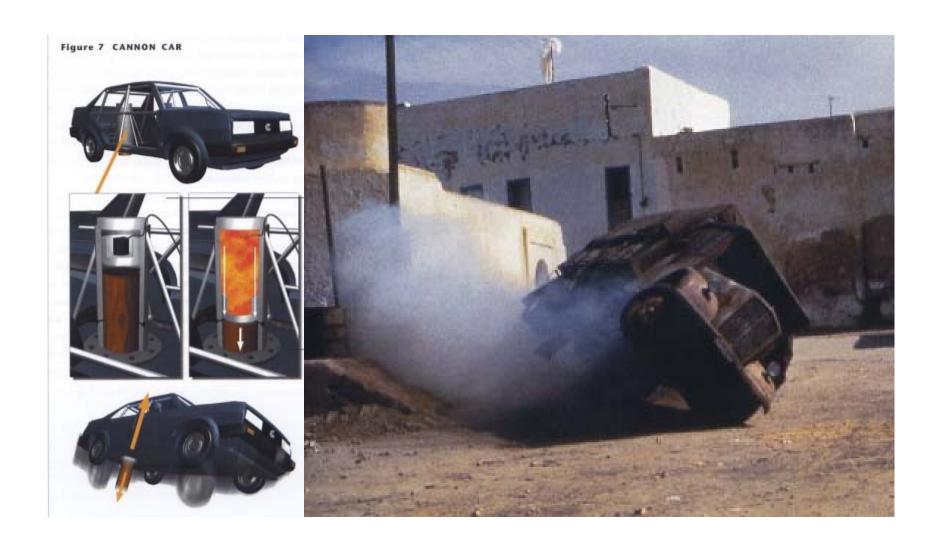

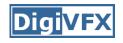

### Special effects (miniature)

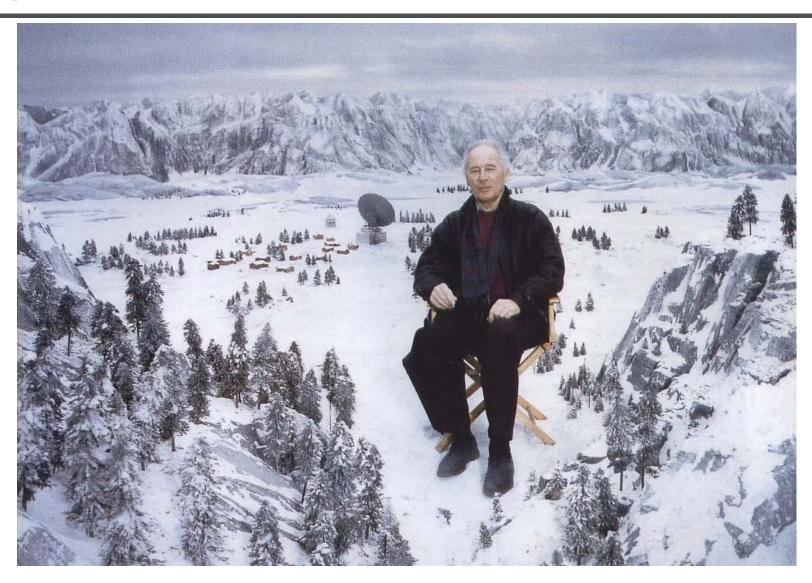

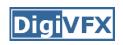

## Special effects (matte painting)

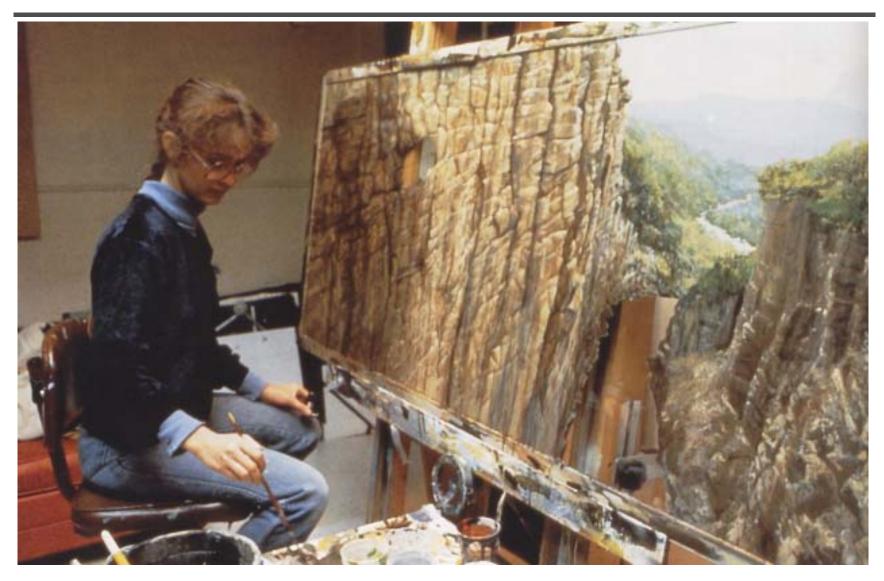

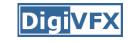

## Lord of the Rings

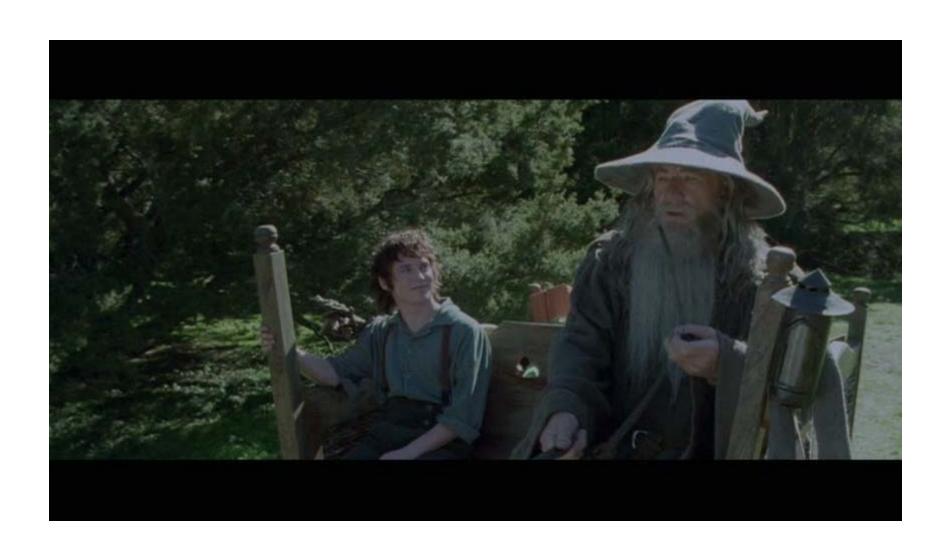

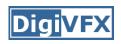

## Illusion - forced perspective

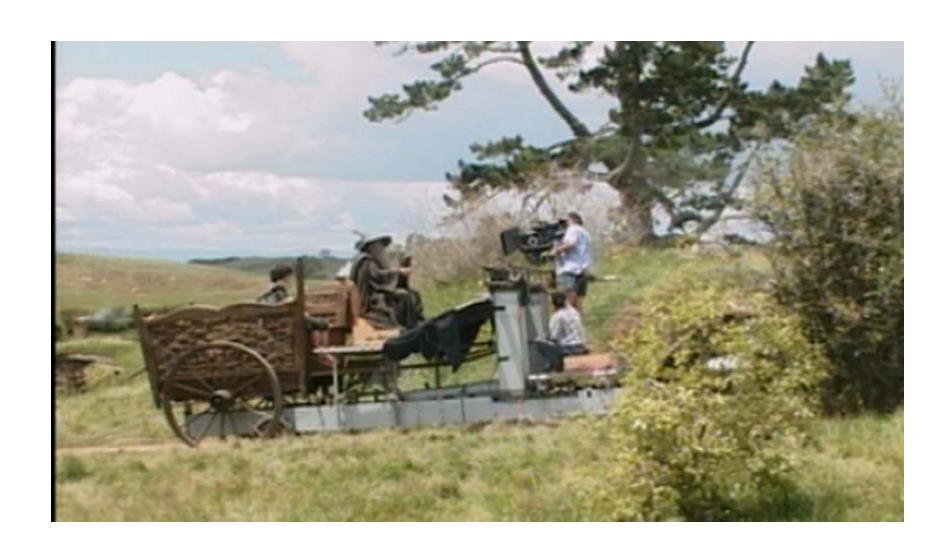

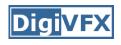

# Computer-generated model

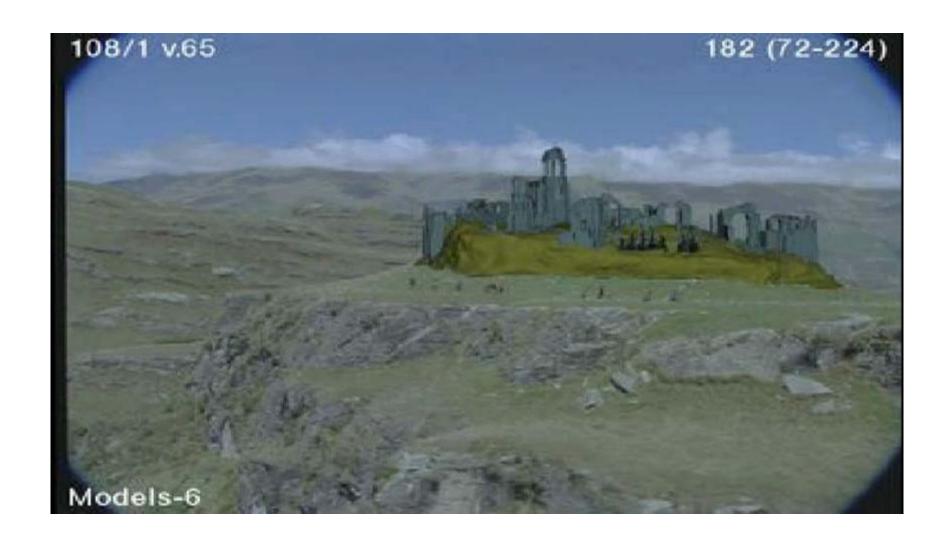

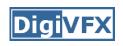

# The Avengers (1978 vs 2012)

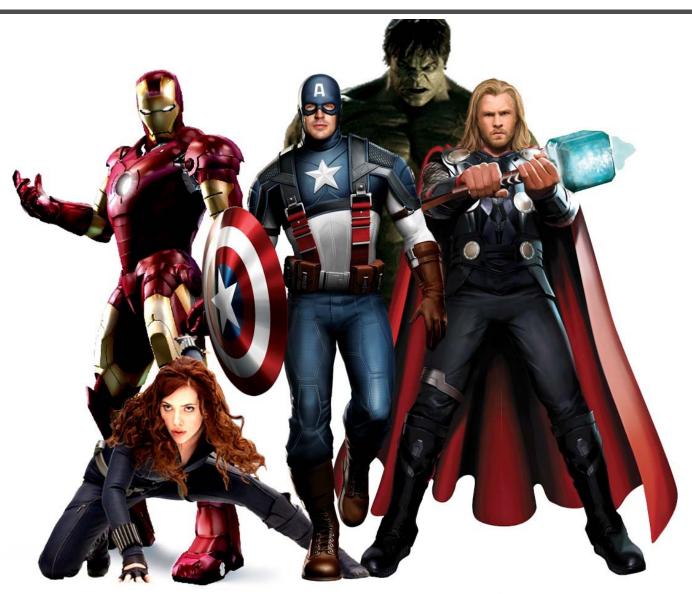

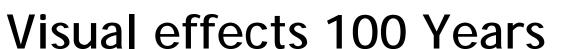

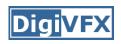

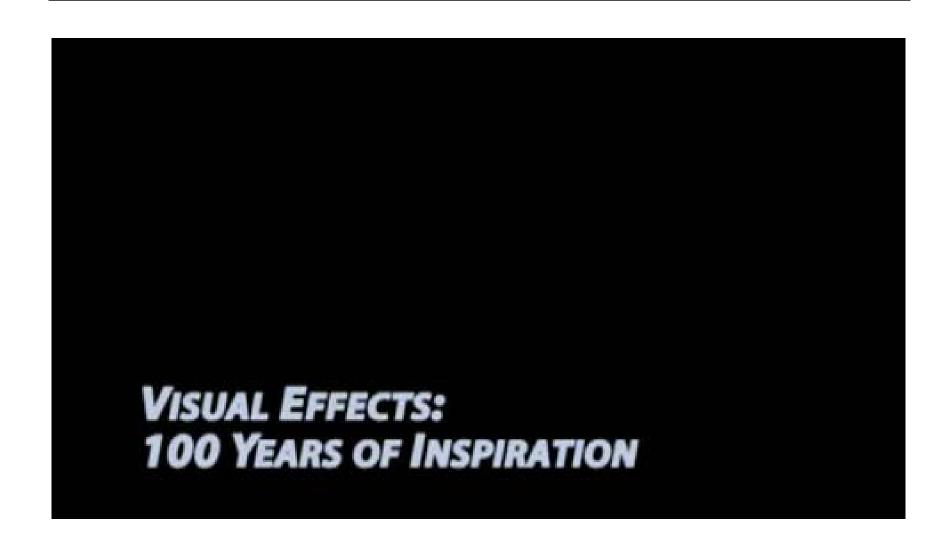

# Production pipeline

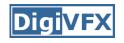

## Production pipeline

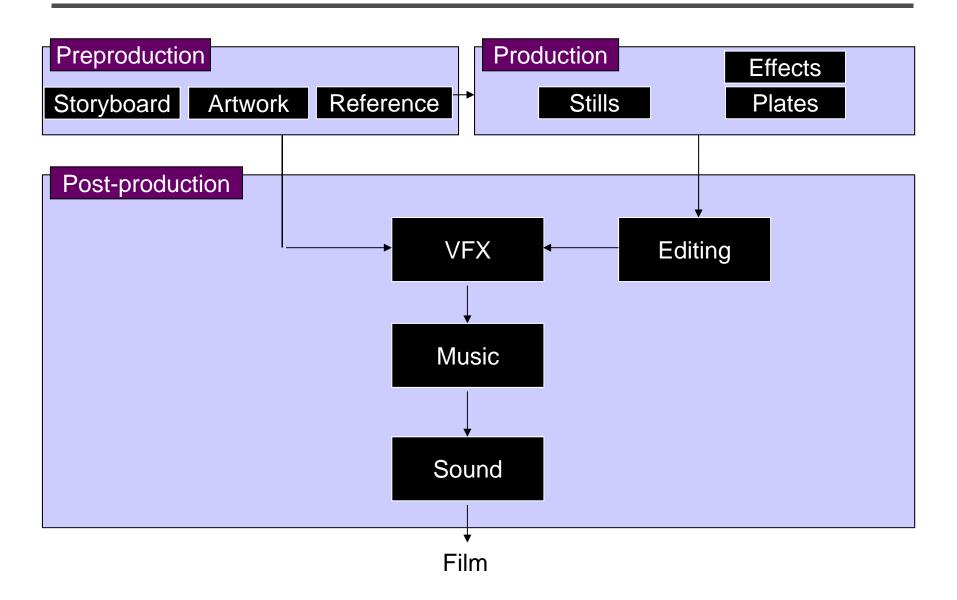

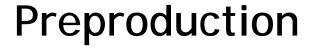

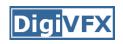

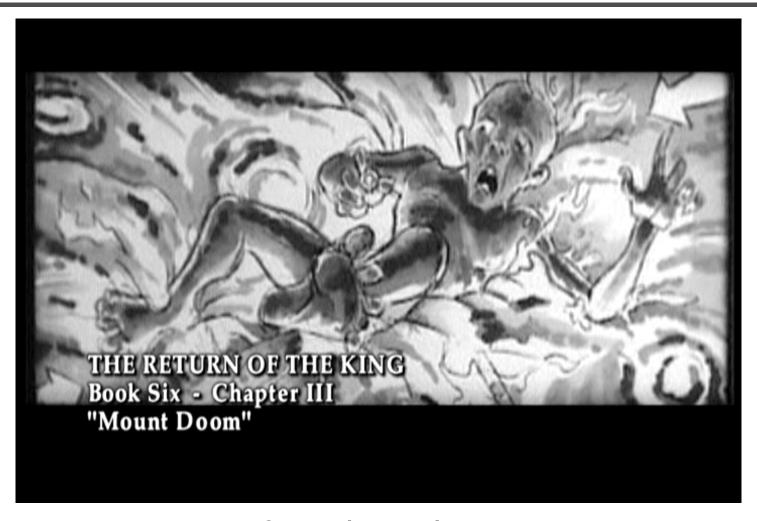

Storyboard

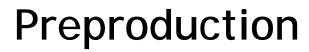

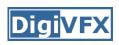

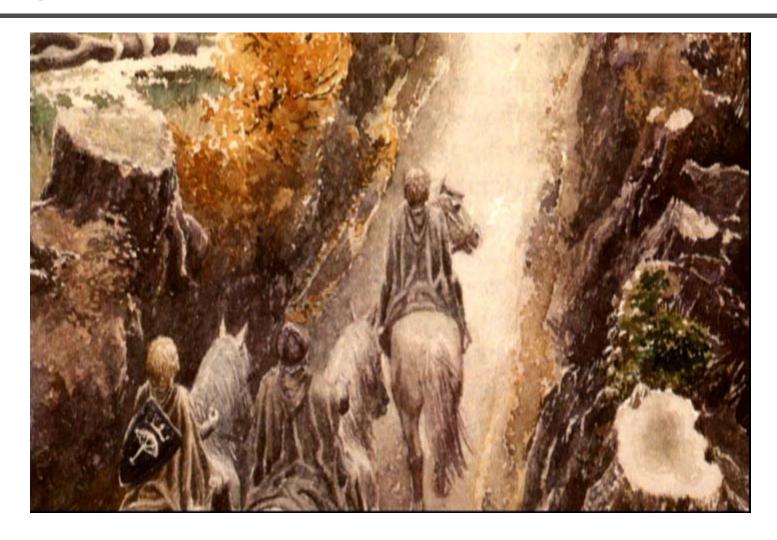

Artwork

## Preproduction

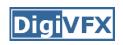

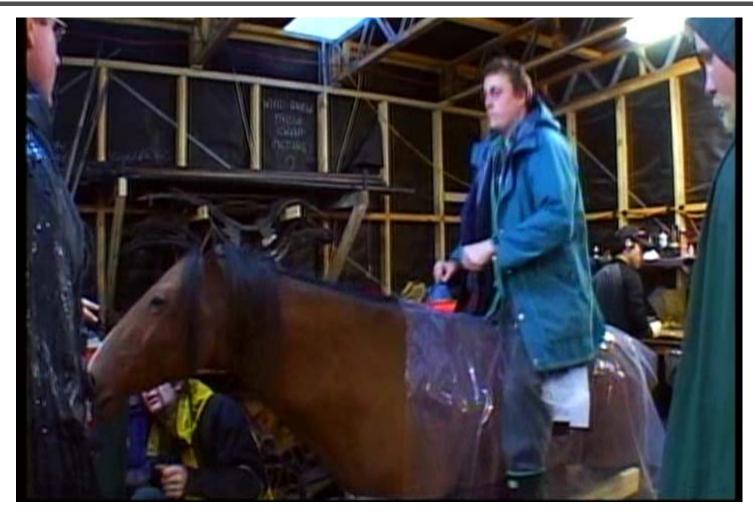

Reference & Research

### Production

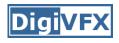

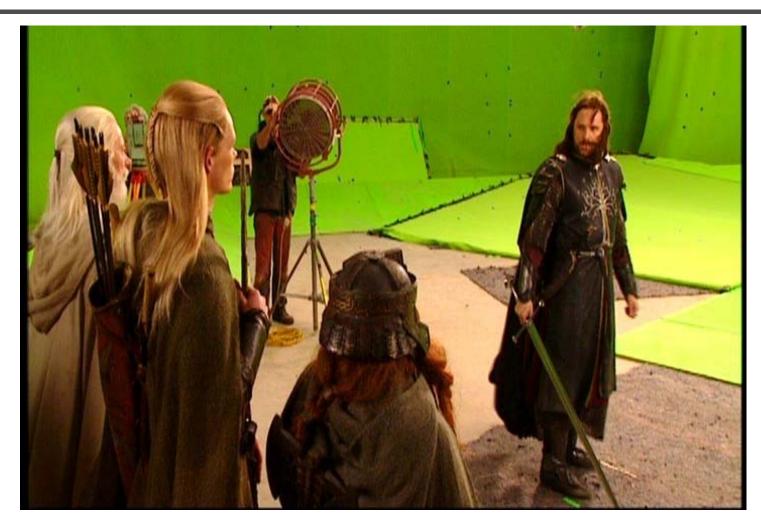

Shooting

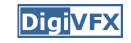

## Post-production

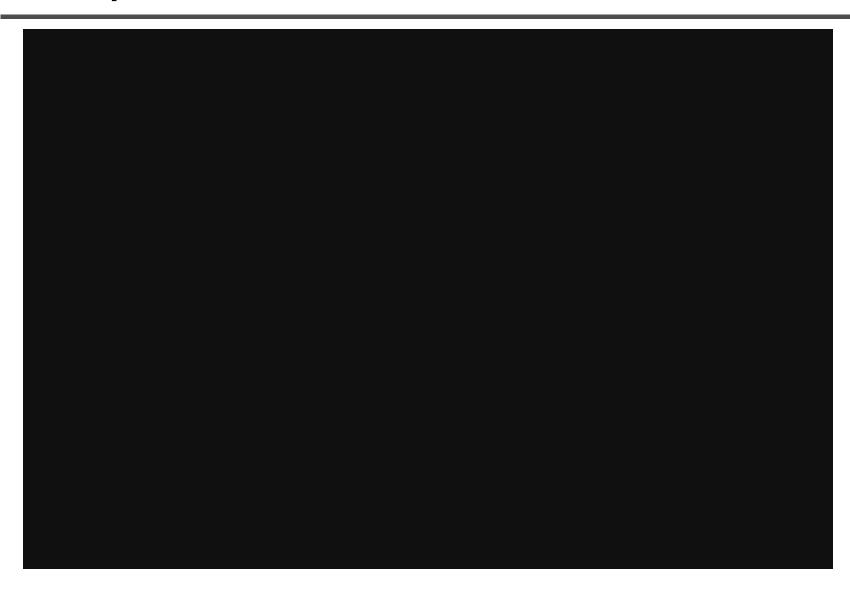

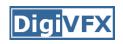

### Visual effects production

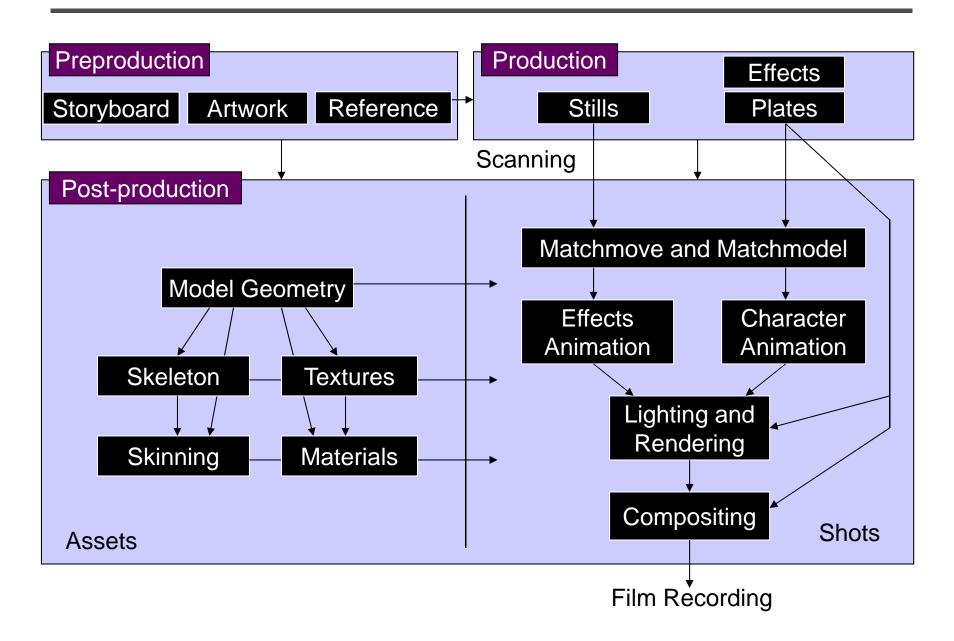

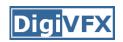

### Visual effects post-production

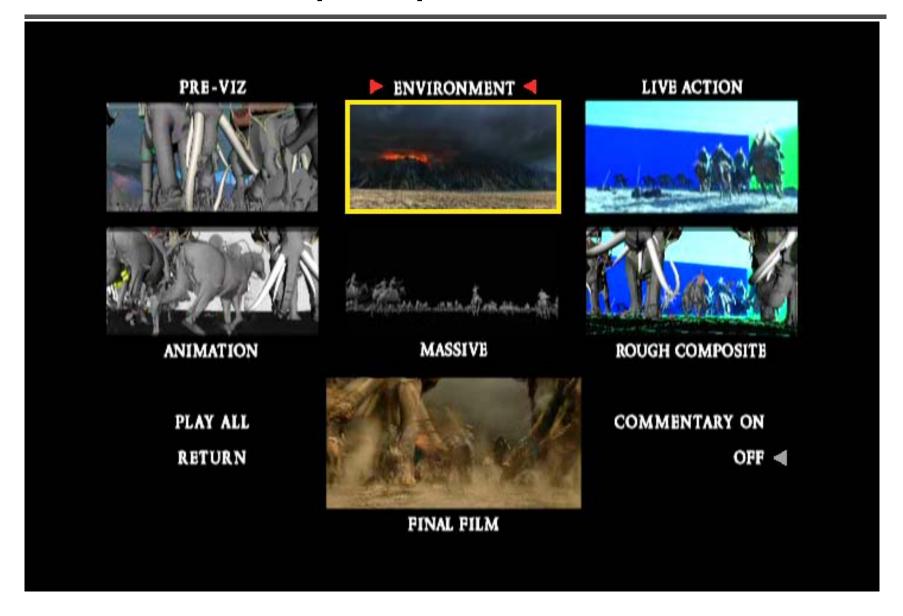

# A case study

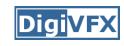

#### 405: The Movie

- This movie were created solely by two visual effects artists in the year of 2000. It was a process that took over three months of nights, weekends and any spare moments that they could find.
- http://www.405themovie.com/

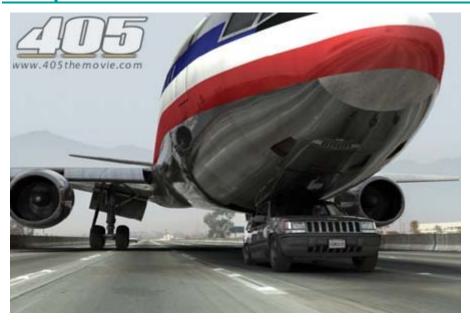

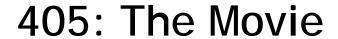

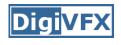

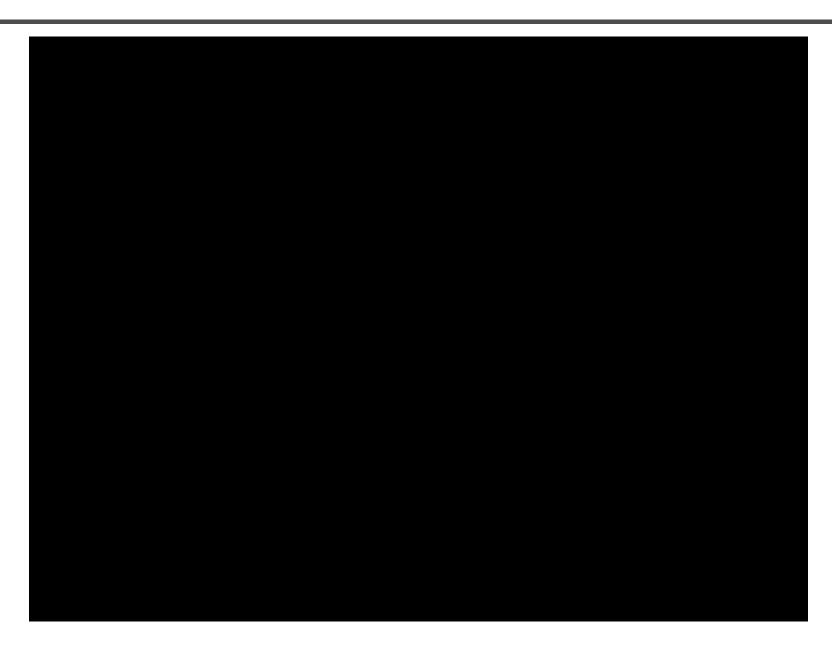

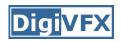

### Step 0: script and shooting plan

| Shot# | Description                                             | Full<br>CG | CG | Length<br>Frames |
|-------|---------------------------------------------------------|------------|----|------------------|
| 01    | Title Animation                                         | Х          | Х  | 401              |
| 02    | Freeway speeds beneath car                              |            |    | 123              |
| 03    | Speed Limit 65                                          |            |    | 120              |
| 04    | LA Freeway from Overpass                                |            |    | 238              |
| 05    | Empty FreewayCar enters frame                           | Х          | Х  | 150              |
| 06    | Pan From Freeway J looks at lack of traffic             |            |    | 237              |
| 07    | Plane swings into landing position toward freeway       | Х          | Х  | 139              |
| 08    | Hand on Gear shift                                      |            |    | 36               |
| 09    | Plane lowers into view through rear window              |            | Х  | 84               |
| 10    | Plane nears Car                                         | Х          | Х  | 65               |
| 11    | J looks to side mirrorplane visible behind              |            | Х  | 84               |
| 12    | Plane in sideview mirror                                |            | Х  | 65               |
| 13    | J looks from side view to rear view mirror plane behind |            | Х  | 27               |
| 14    | J eyes react in rear view mirrorremove traffic          |            | Х  | 33               |
| 15    | Plane chases Car toward camera                          | Х          | Х  | 77               |

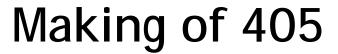

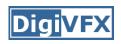

Step 1: shooting two days with a Canon Optura DV camera with progressive mode. ⇒ a 70-minute raw footage

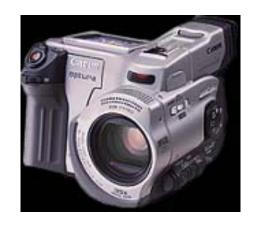

initial editing 

⇒ pickup shots

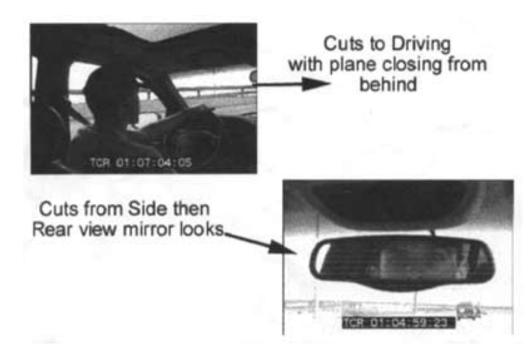

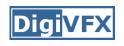

Step 2: building CG world total 62 shots, 42 enhanced with digital VFX. 19 shots are entirely digital creations. plane, two cars, freeway background are digital

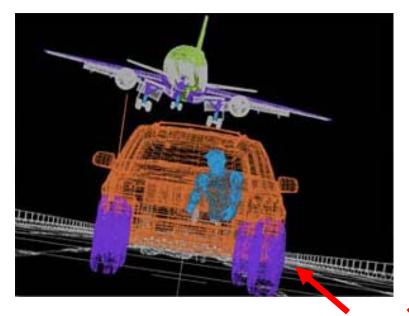

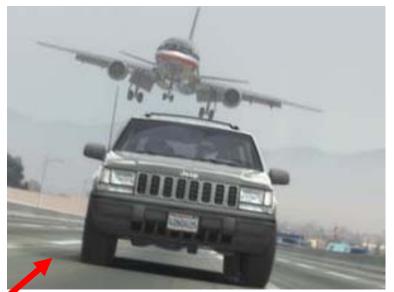

photo-based 3D environment

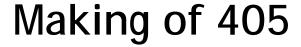

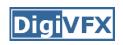

#### Real cars were used for close-up and interior shots

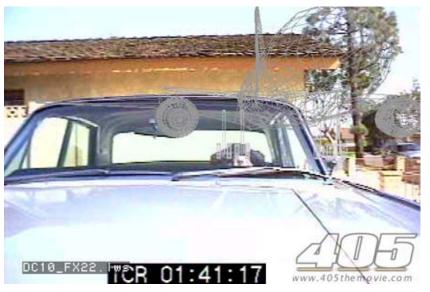

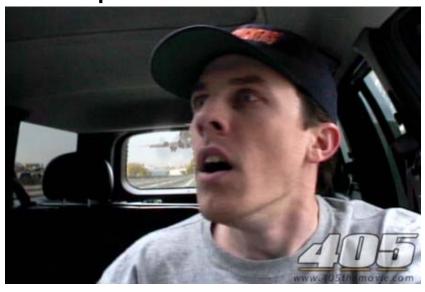

A low-resolution mesh scanned by a cyberscanner. Mapped with photographs.

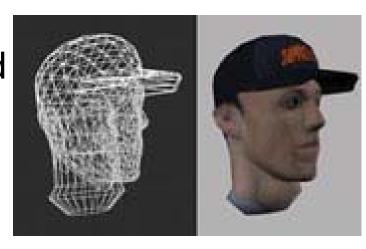

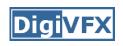

DC-10 plane took a month to model in details for the needs of close-up shots.

59 objects, 142,439 polygons

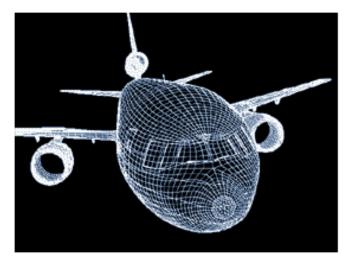

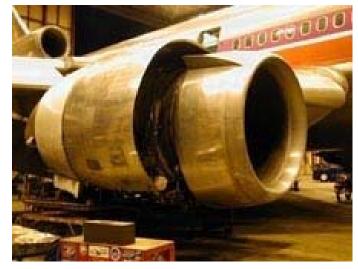

reference

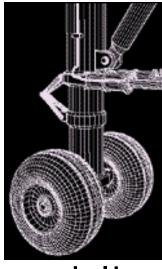

modeling

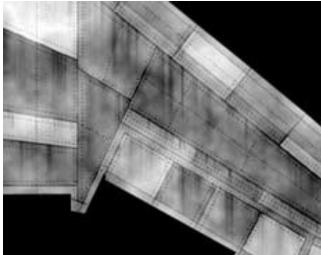

material painting

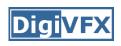

Step 3: traffic clearing

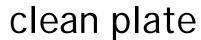

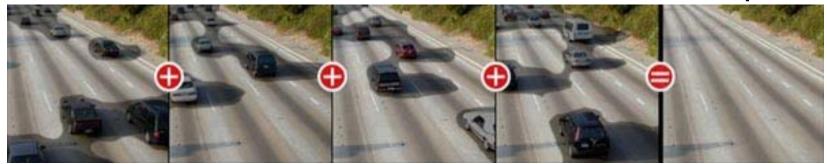

close-up shots

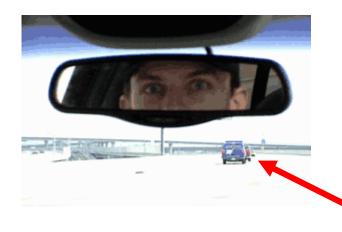

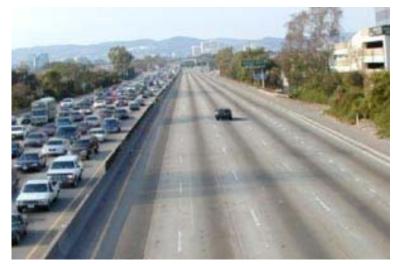

inpainting

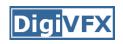

Step 4: compositing

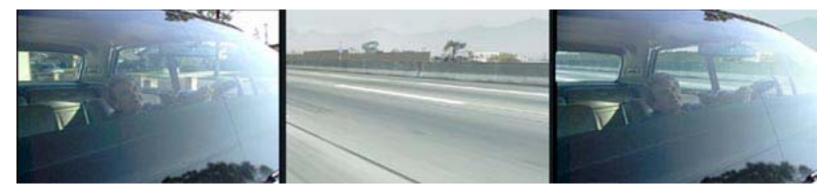

shot with the vehicle standing still in a backyard

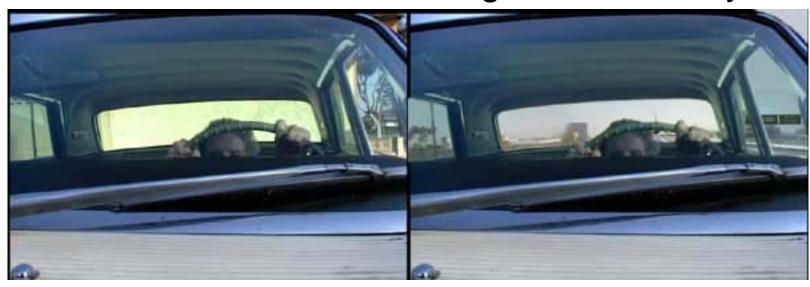

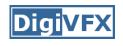

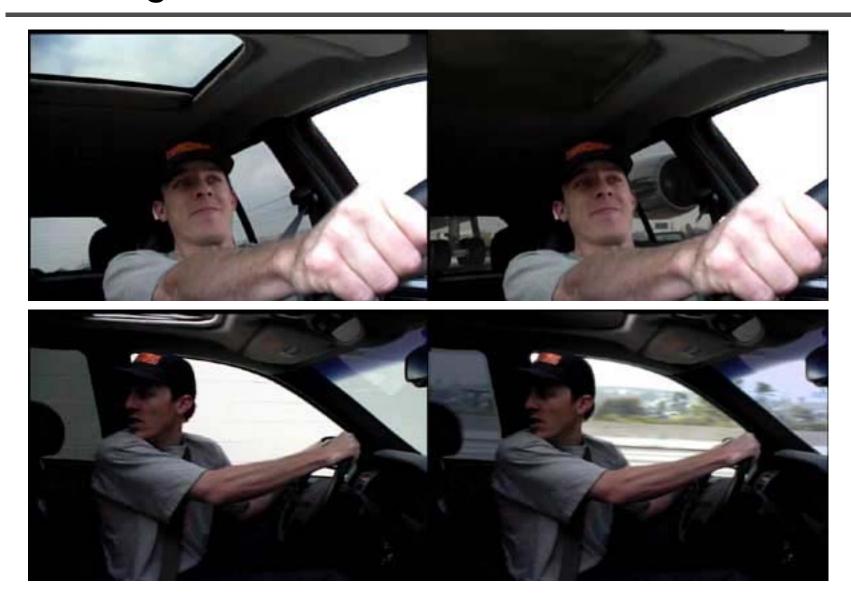

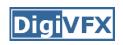

#### Step 5: fine touchup

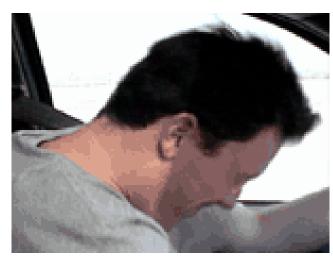

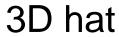

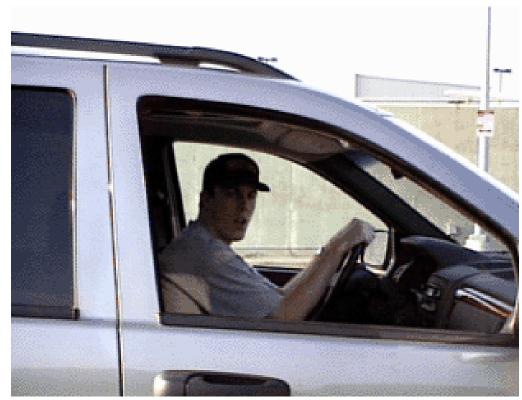

compositing and inpainting

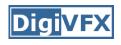

### Step 6: music and delivery

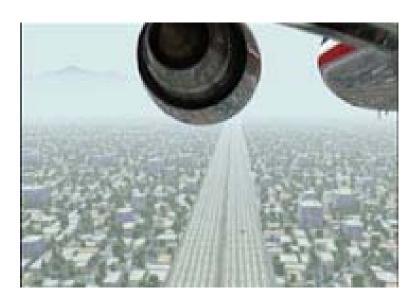

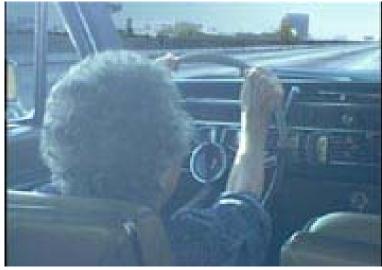

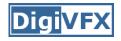

# **Bloody Omaha**

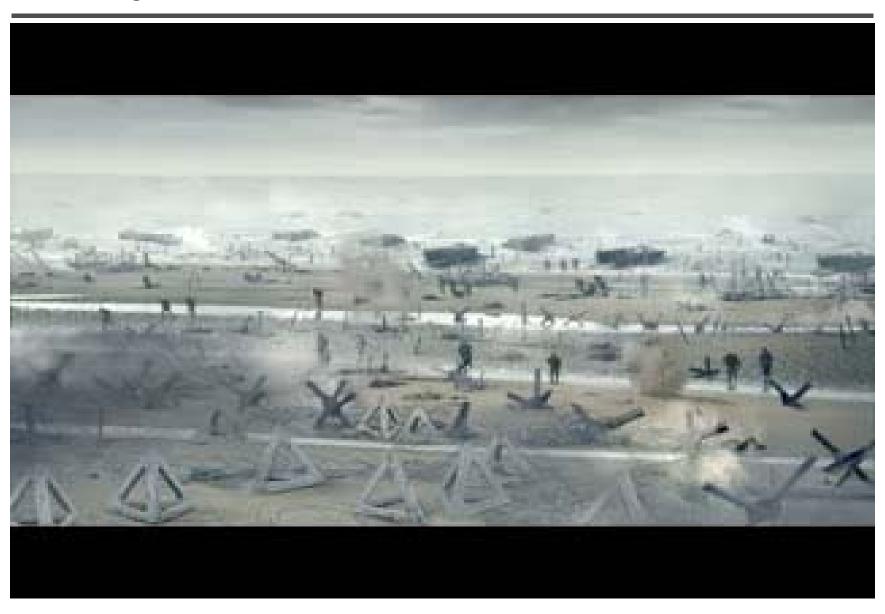

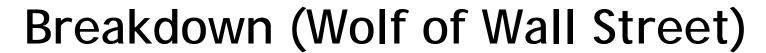

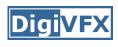

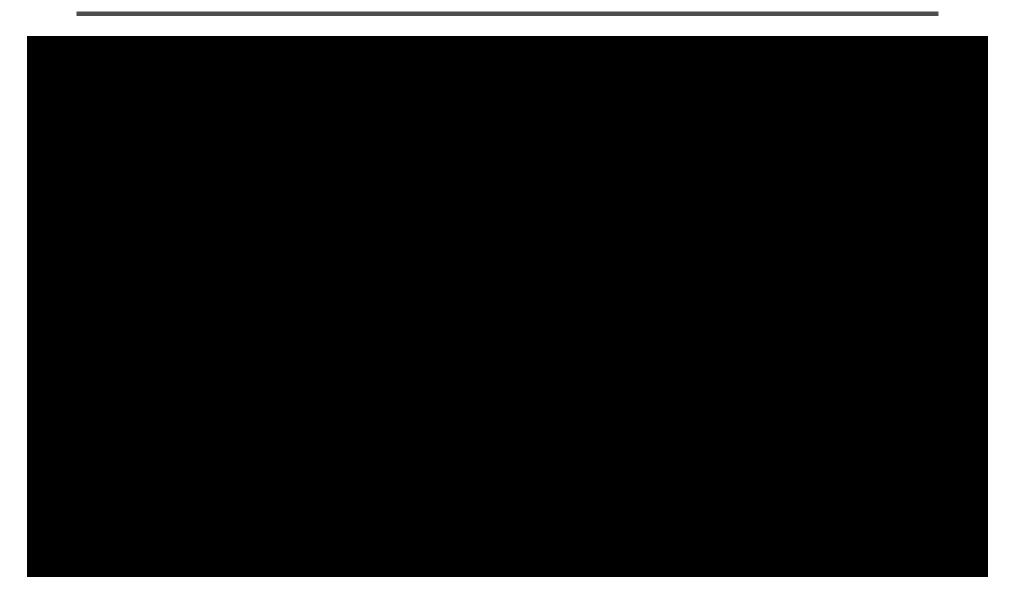

# Topics we plan to cover

### Camera

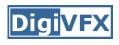

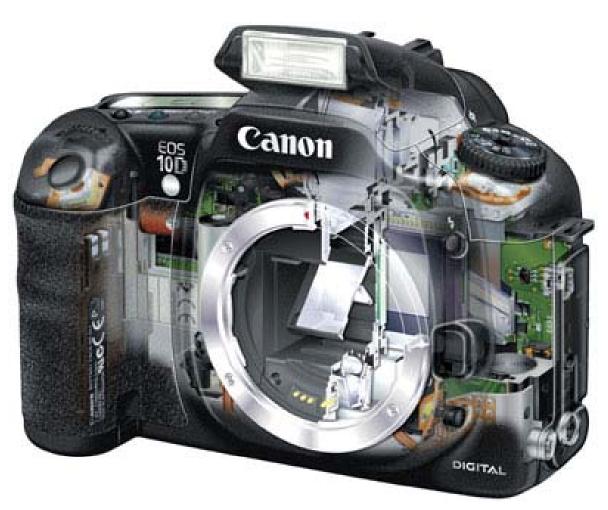

Canon 10D

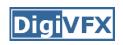

## High dynamic range imaging/display

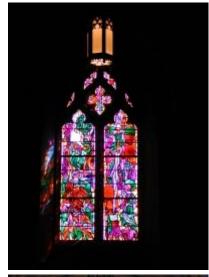

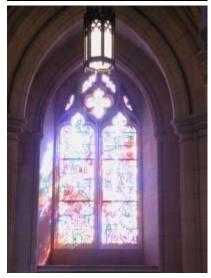

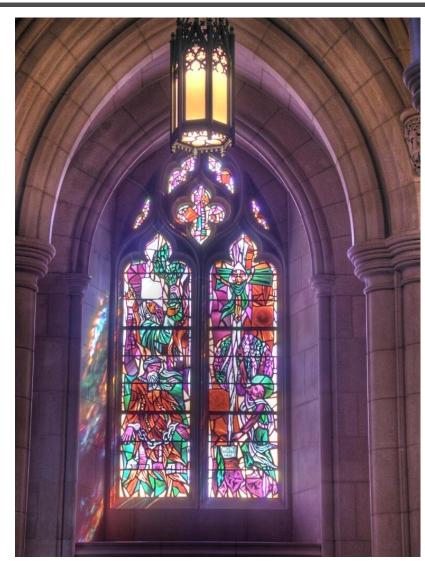

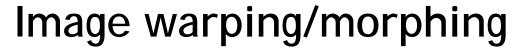

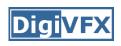

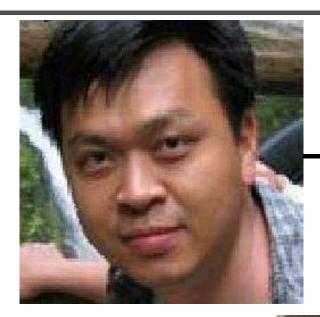

someone not that famous

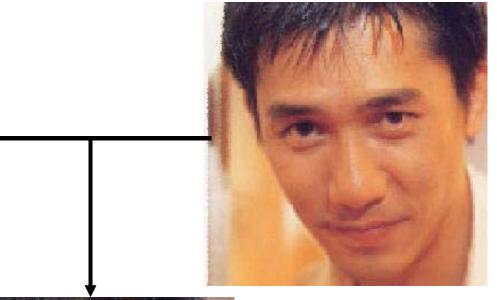

someone very famous

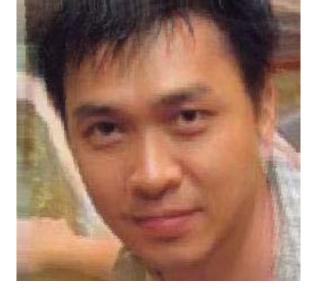

<u>video</u>

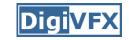

## Image warping/morphing

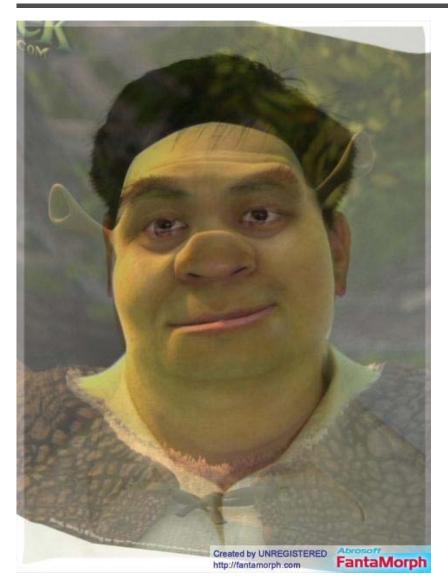

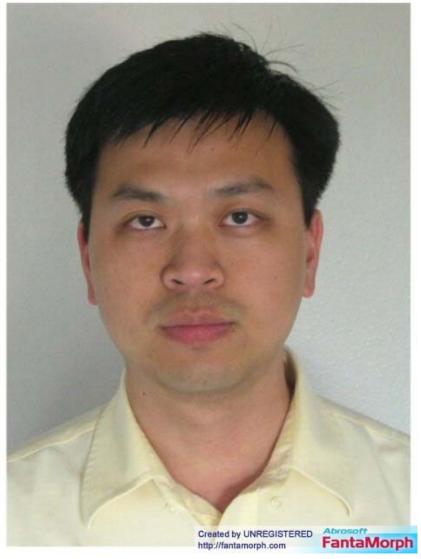

## Tracking

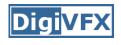

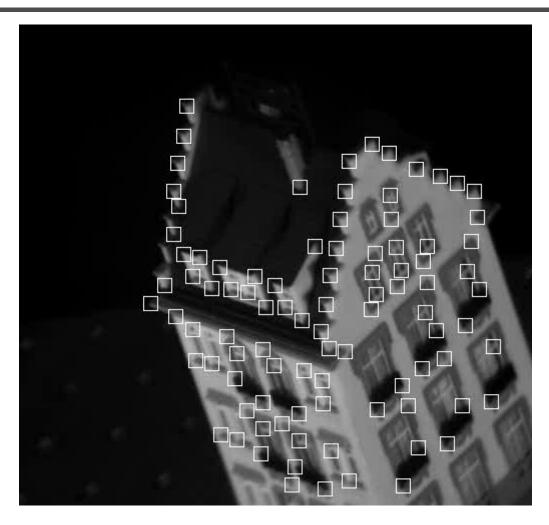

Feature tracking

## Image stitching

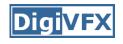

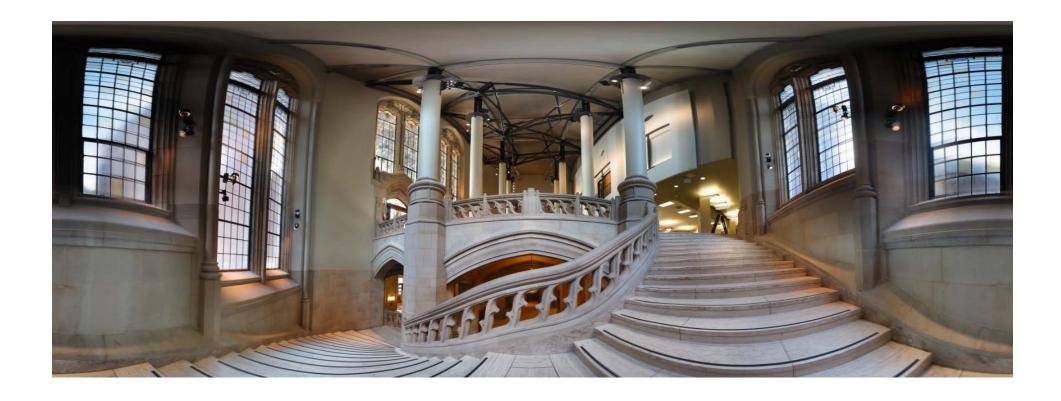

#### MatchMove

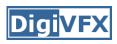

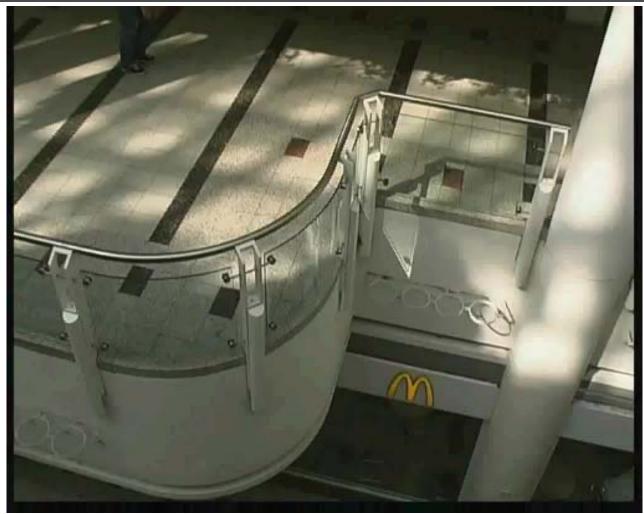

Move matching using scene planes

#### Matchmove

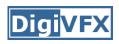

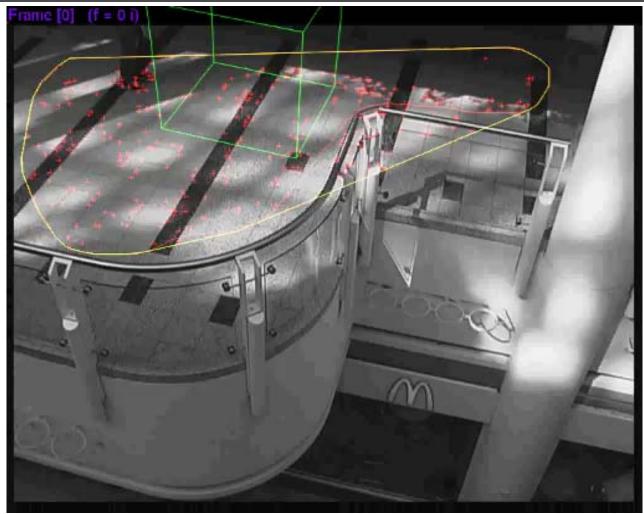

Move matching using scene planes

#### Matchmove

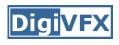

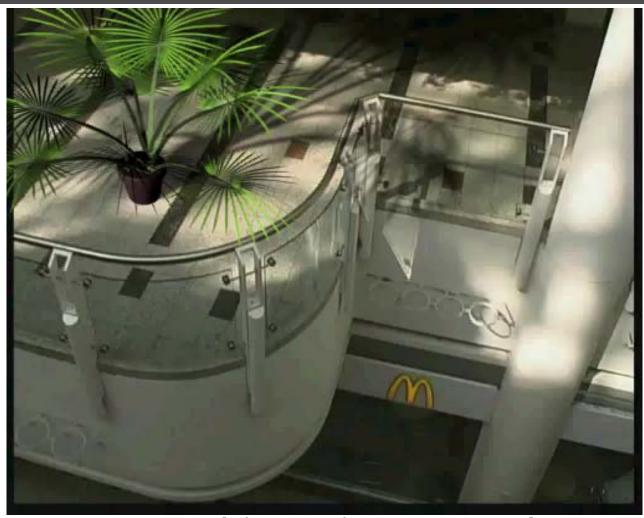

Move matching using scene planes

#### Photo tourism

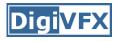

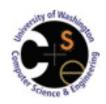

#### **Photo Tourism**

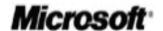

Exploring photo collections in 3D

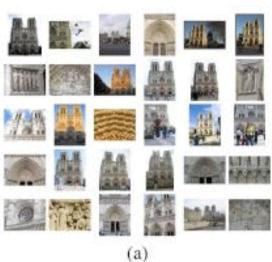

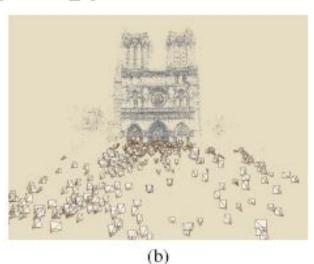

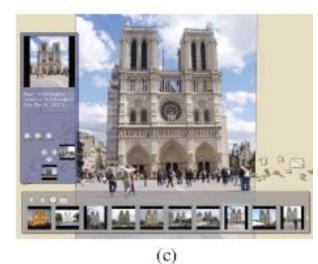

#### Video matching

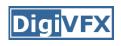

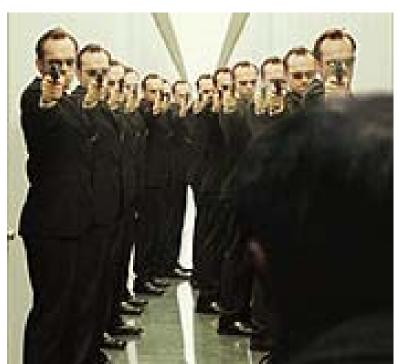

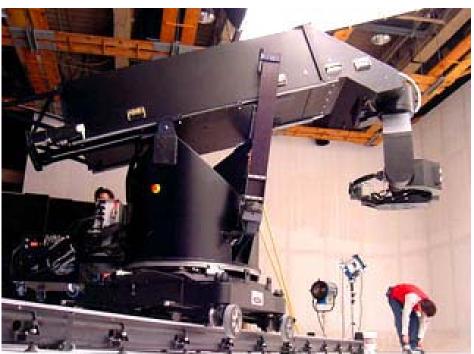

Matrix MOCO (Motion control camera)

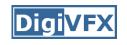

#### Video matching

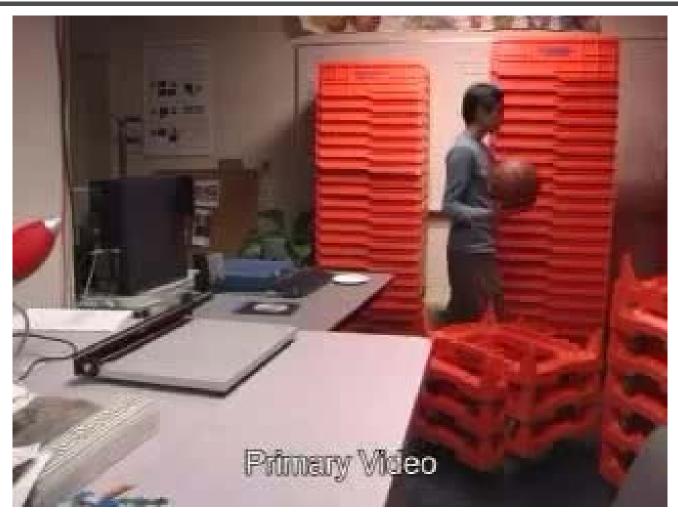

Video matching

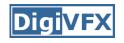

# Stop motion

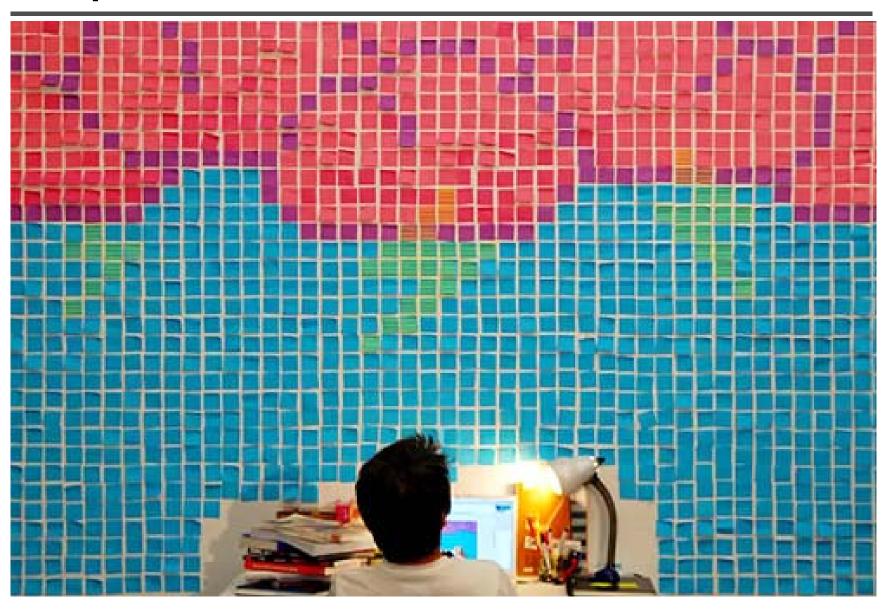

# Stop motion

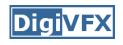

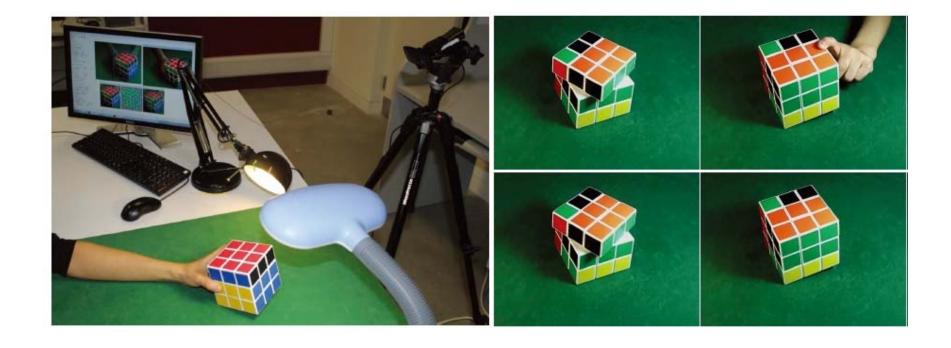

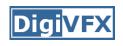

## Matting and compositing

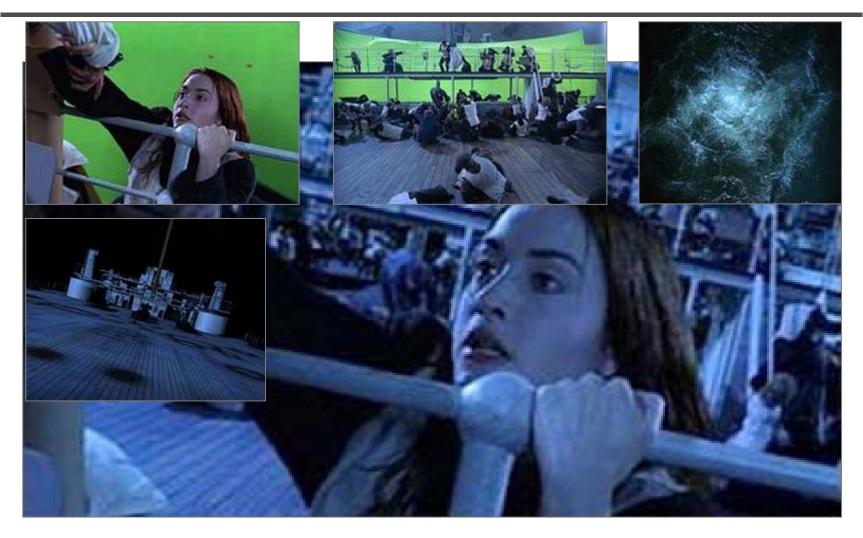

**Titanic** 

# Matting

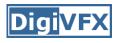

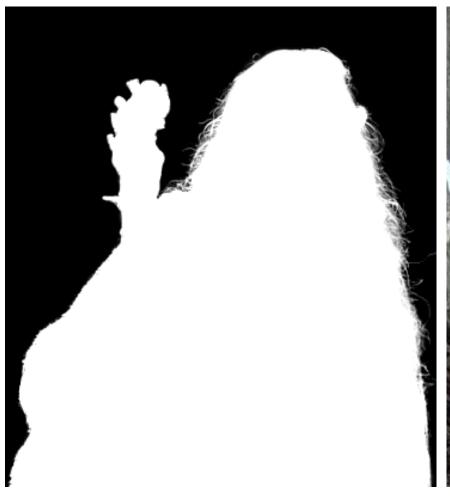

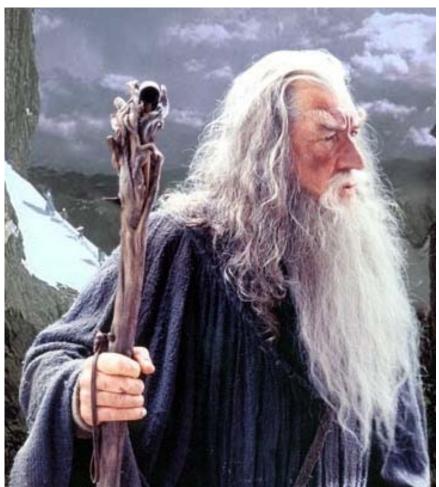

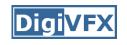

## Object selection

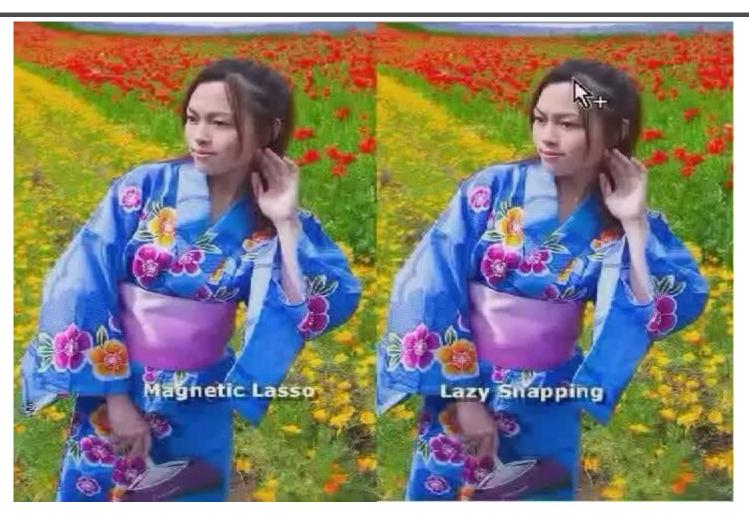

LazySnapping

#### Image-based modeling

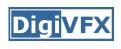

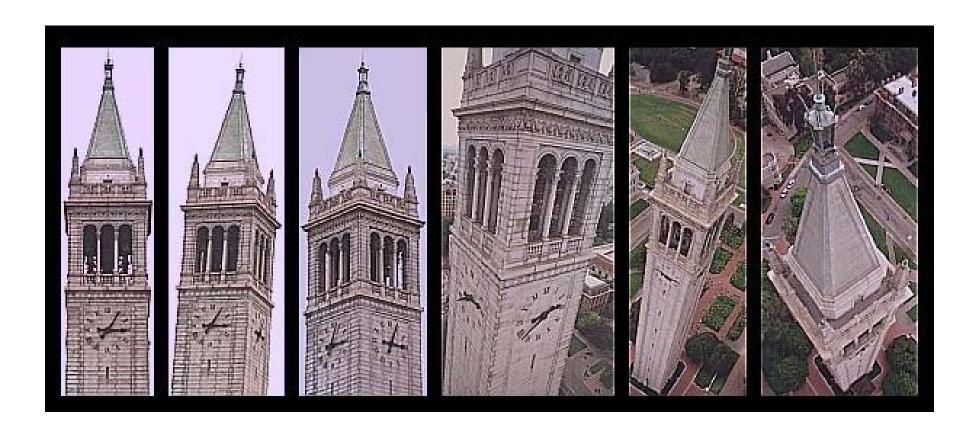

photogrammetric modeling and projective texture-mapping

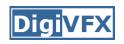

#### Image-based modeling

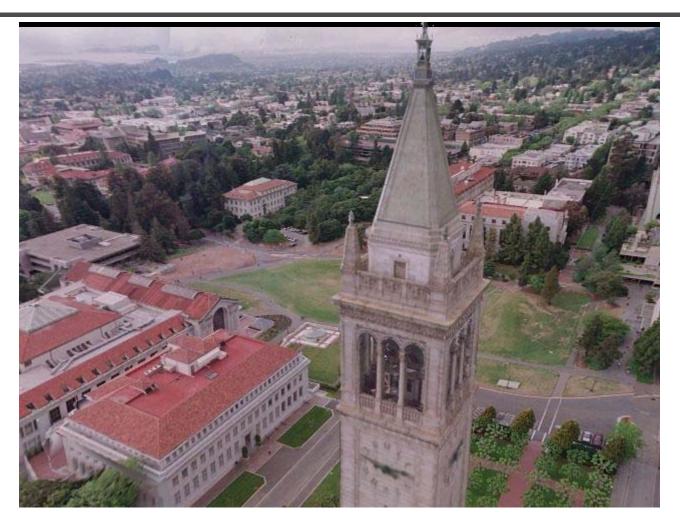

photogrammetric modeling and projective texture-mapping

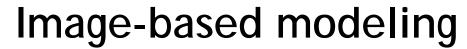

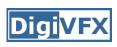

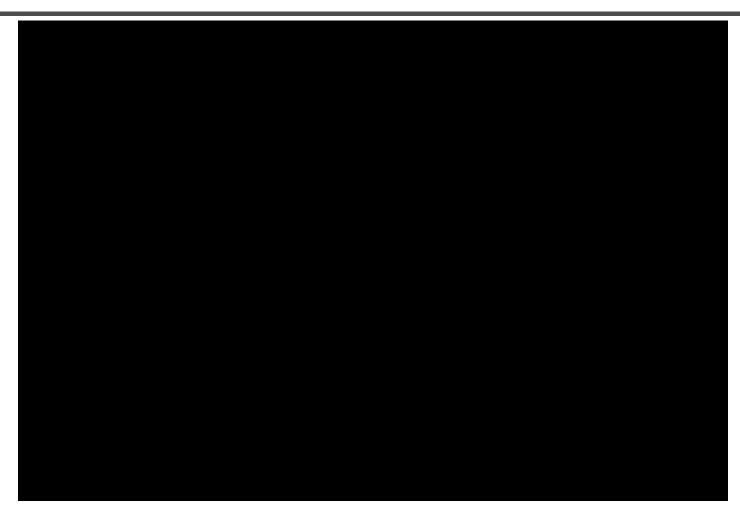

photogrammetric modeling and projective texture-mapping

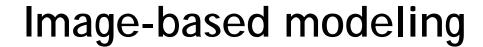

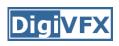

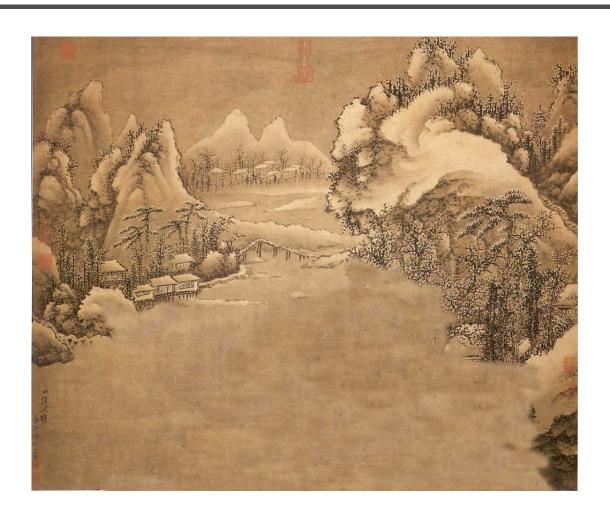

Tour into a picture

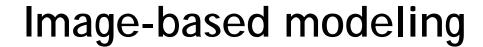

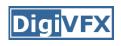

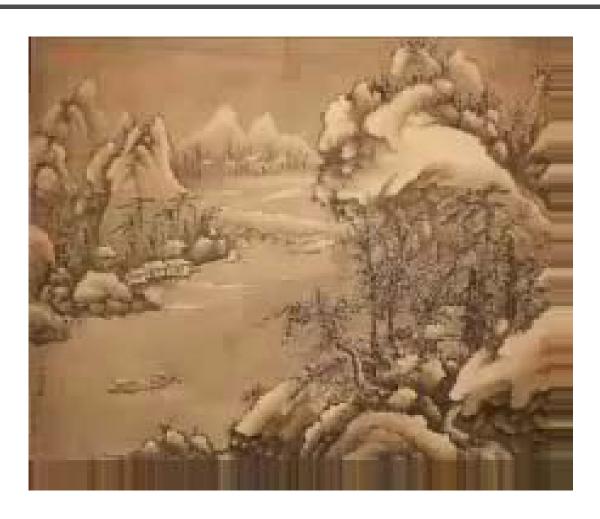

Tour into a picture

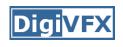

#### 3D photography (active)

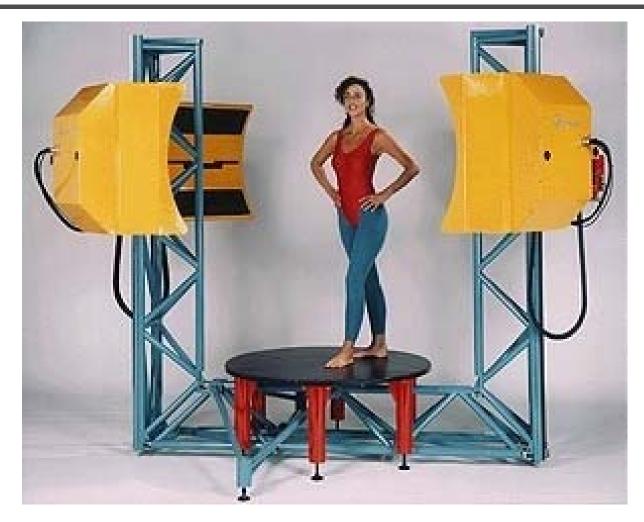

Cyberware whole body scanner

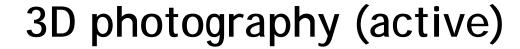

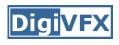

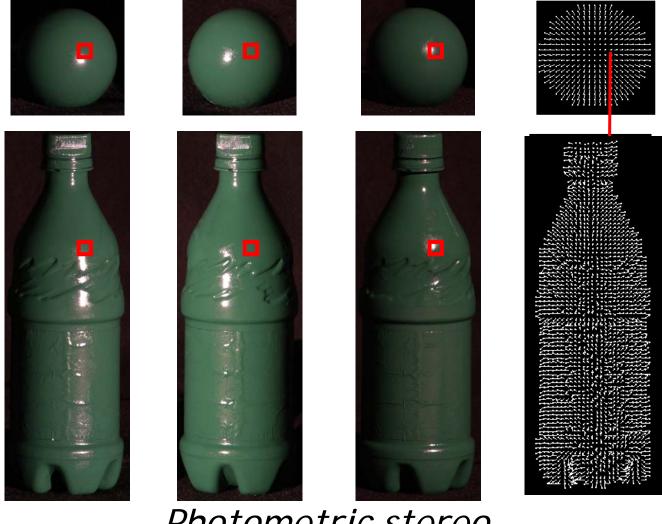

Photometric stereo

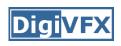

## 3D photography (passive)

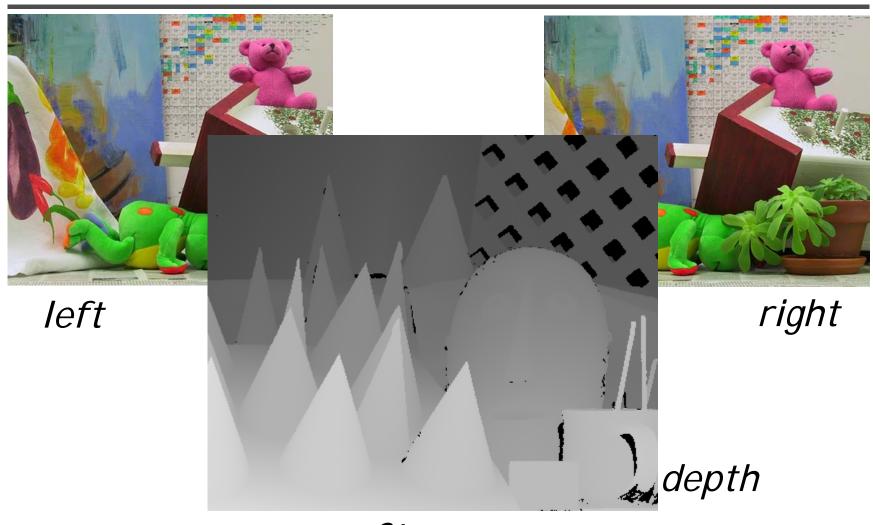

Stereo

#### Image-based rendering

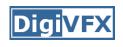

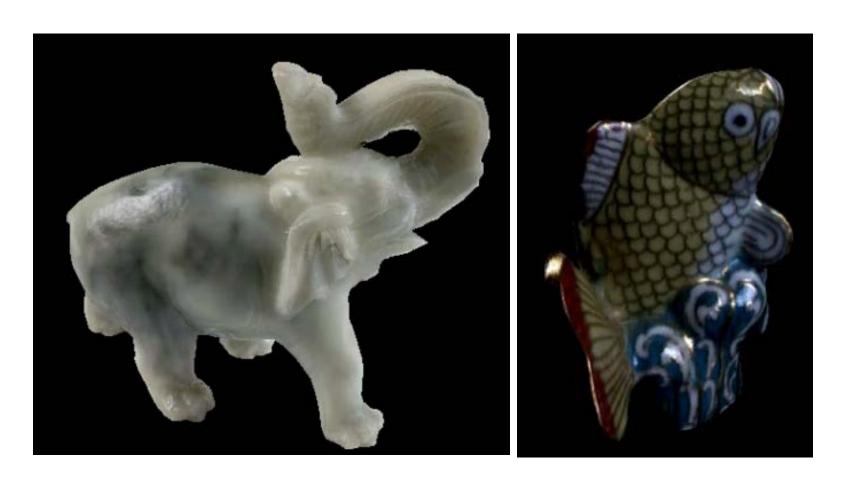

Surface lightfield

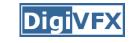

#### View interpolation

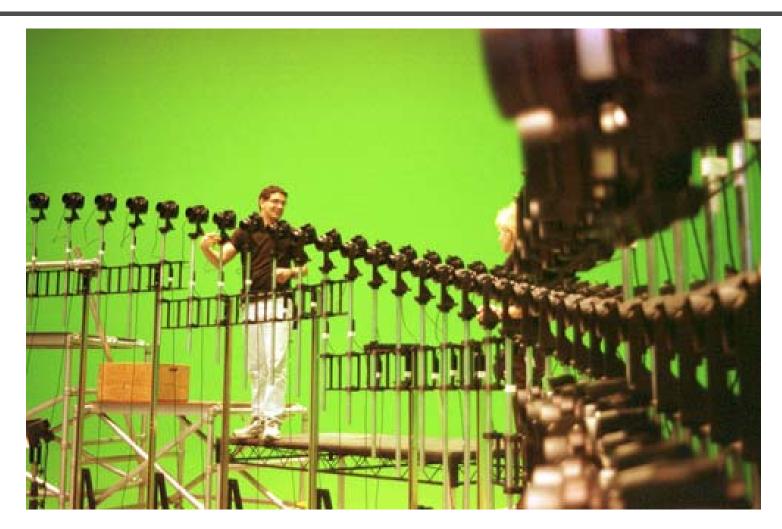

Bullet time video

#### View interpolation

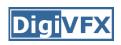

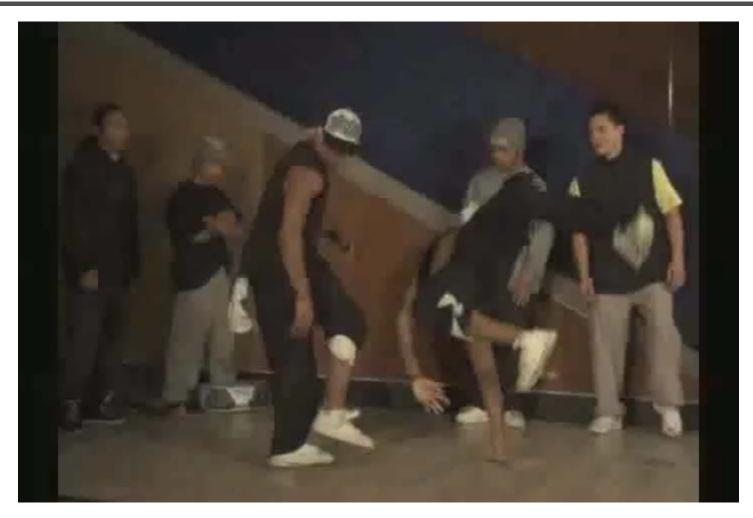

High-Quality Video View Interpolation

#### Image manipulation

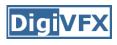

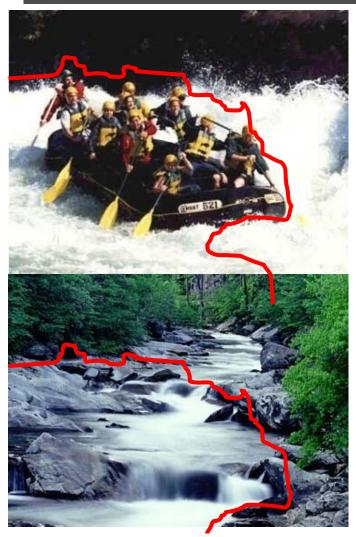

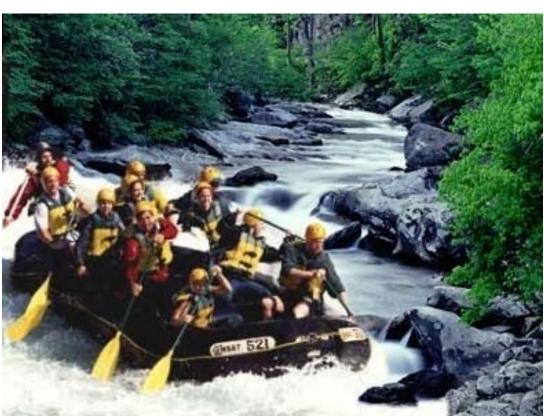

GraphCut Texture

#### Image manipulation

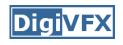

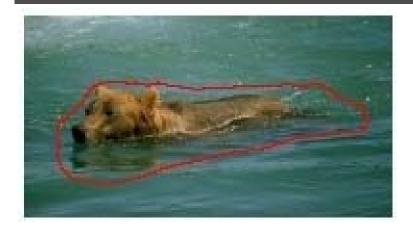

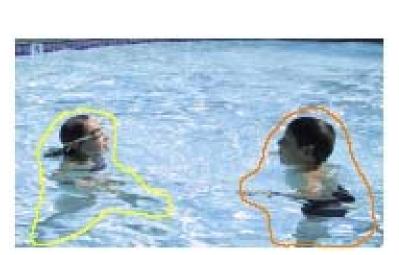

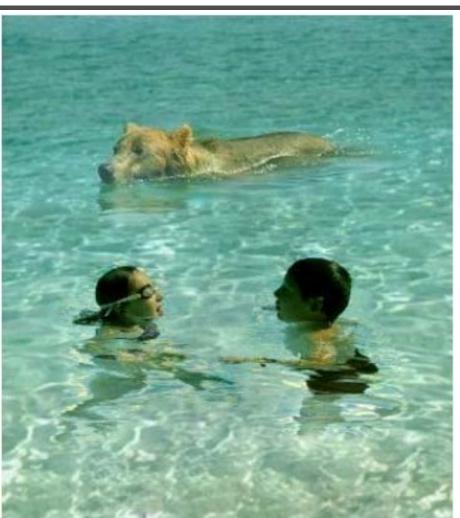

Poisson blending

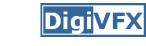

# Stereoscopic films

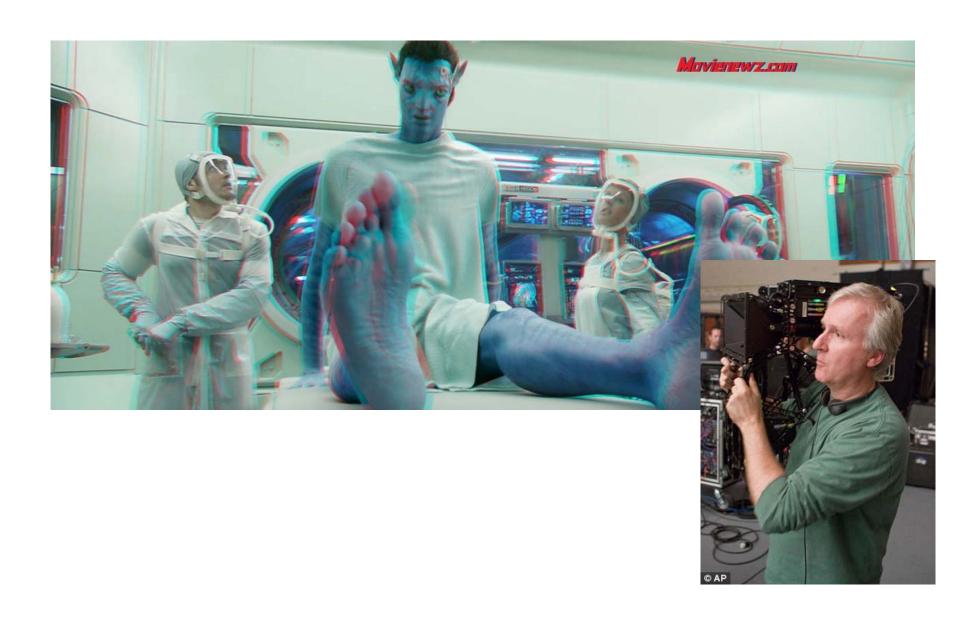

#### Making face

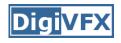

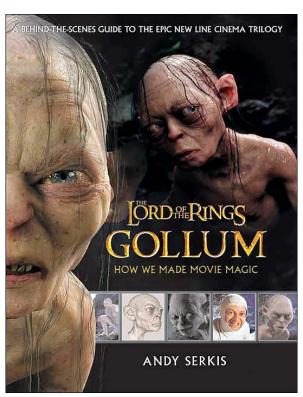

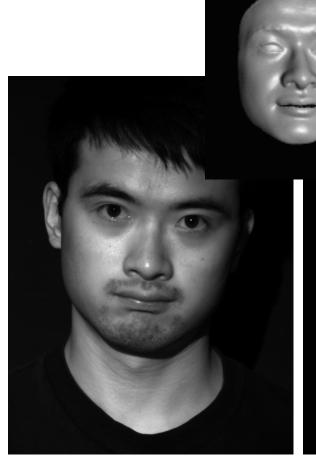

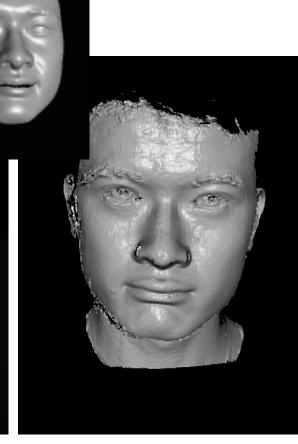

Gollum

Spacetime face

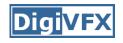

## Virtual human

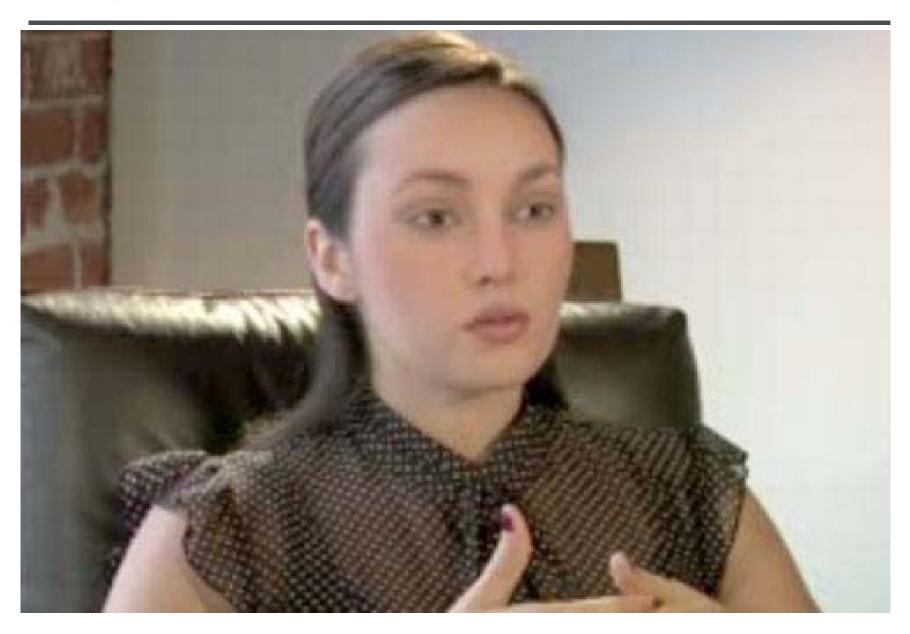

#### Video rewrite

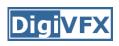

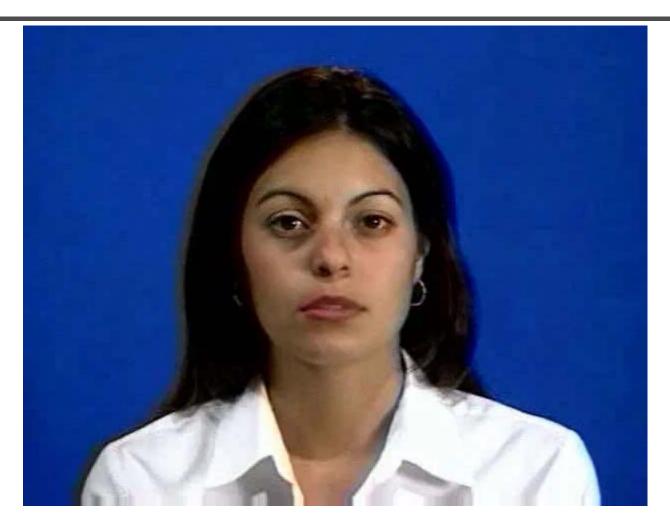

Trainable videorealistic speech animation

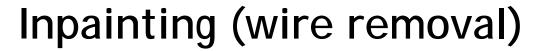

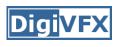

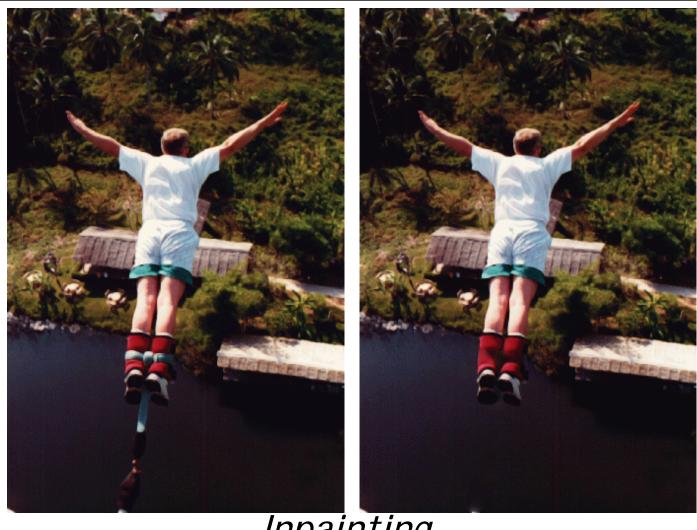

Inpainting

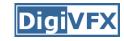

#### Texture synthesis/replacement

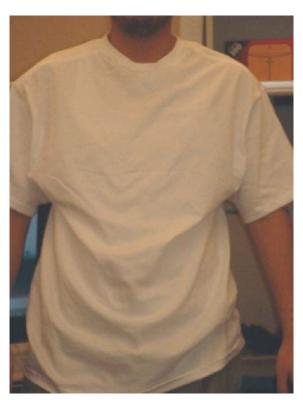

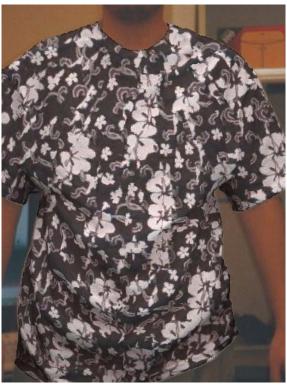

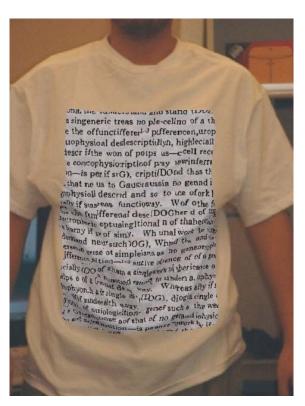

Texture replacement

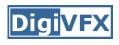

#### Semi-automatic matte painting

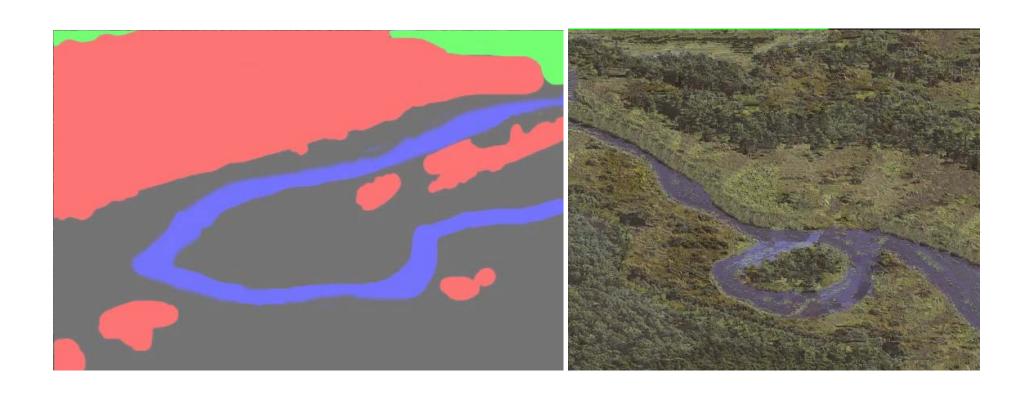

Image analogies

#### Video editing

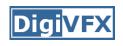

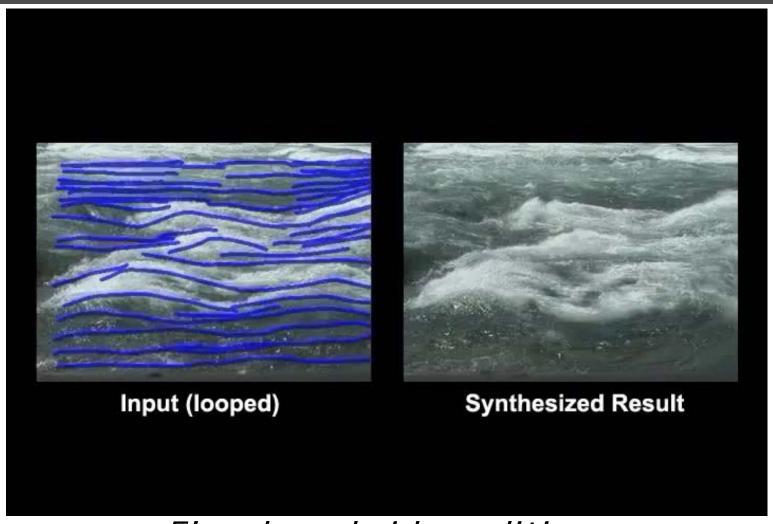

Flow-based video editing

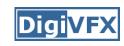

#### Grading (subject to change)

- 3 programming assignments (60%)
  - HDR Imaging (18%)
  - AutoStitch (24%)
  - MatchMove (18%)
- Class participation (5%)
- Final project (35%)
  - Research
  - System
  - Film

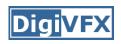

## High dynamic range imaging

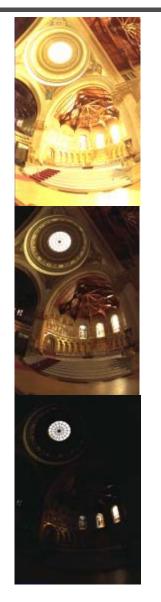

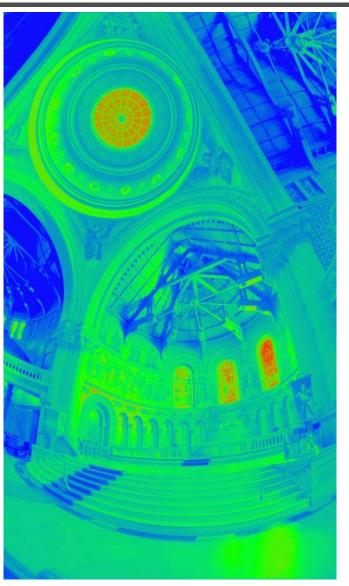

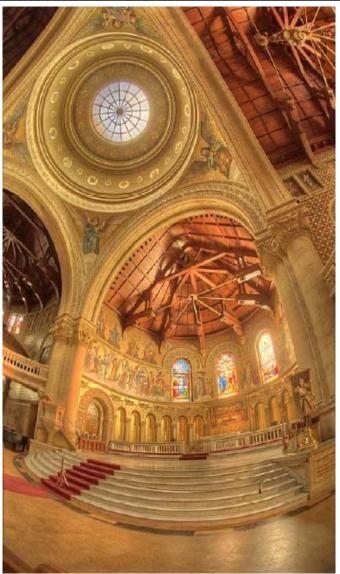

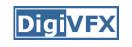

# From past semesters (鄭逸廷 陳柏叡) DigiVFX

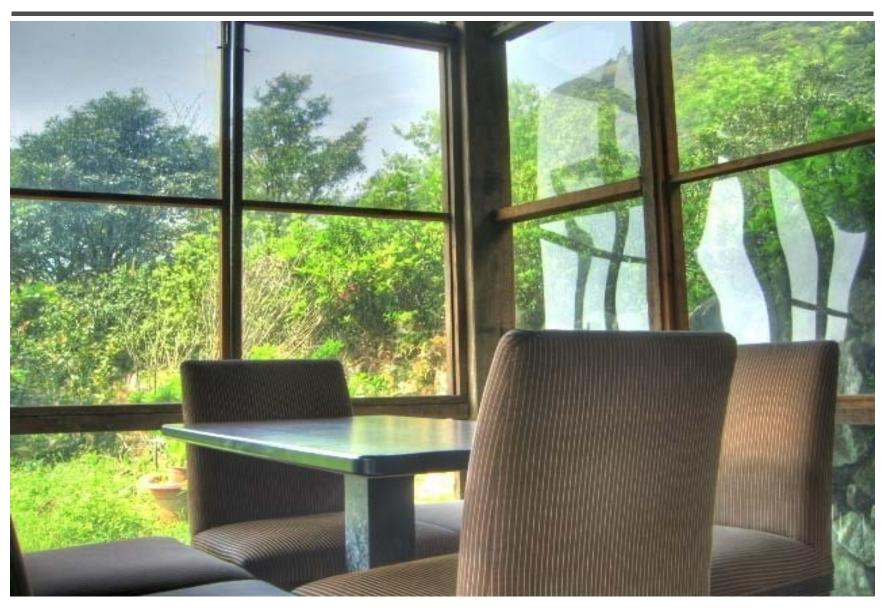

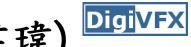

## From past semesters (吳侑親,張書瑋)

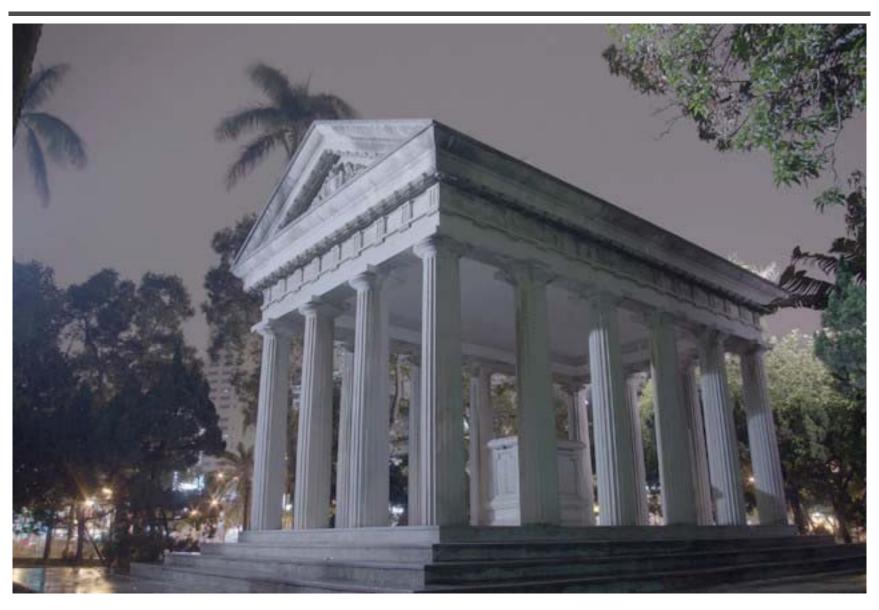

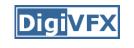

# From past semesters (王瑋馥, 余雁雲)

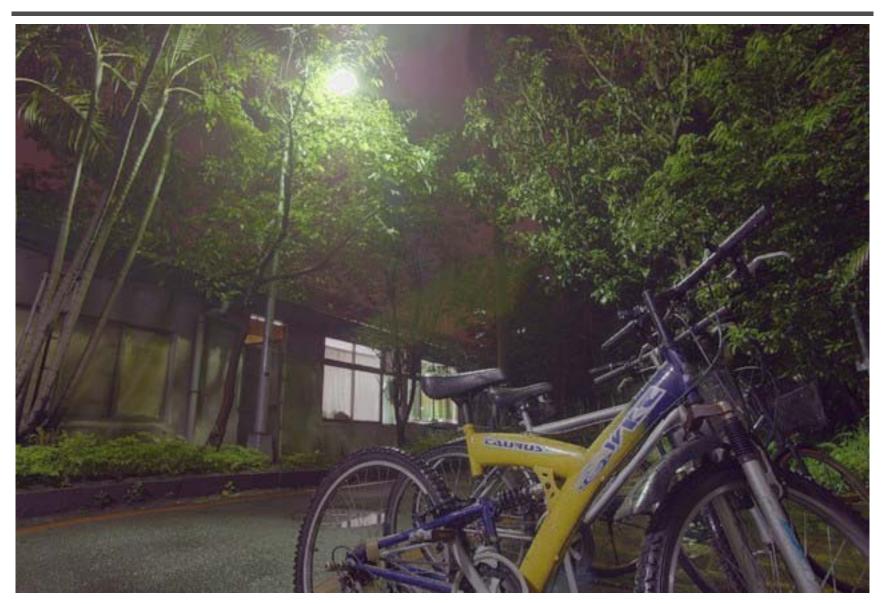

#### **AutoStitch**

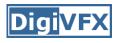

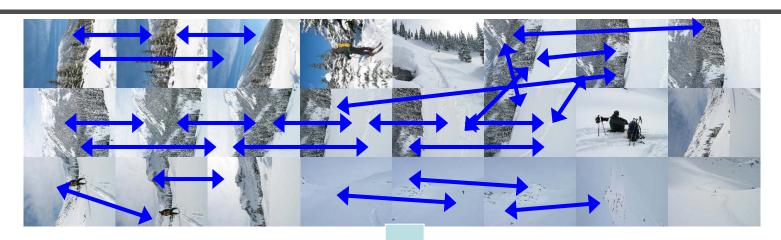

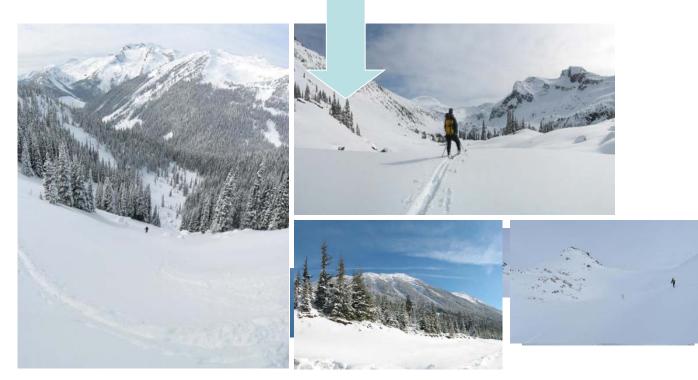

#### **AutoStitch**

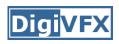

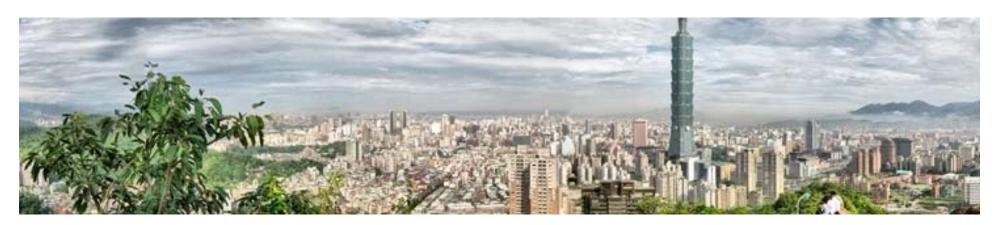

羅聖傑

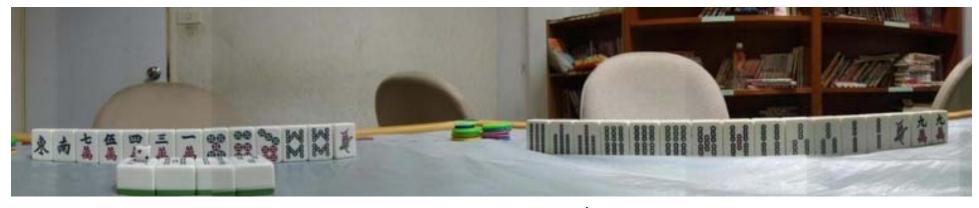

連奕婷 張宇蓓

#### MathMove

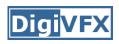

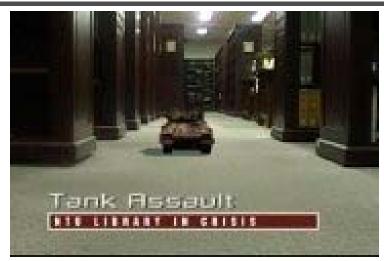

梁家愷 鐘志遠

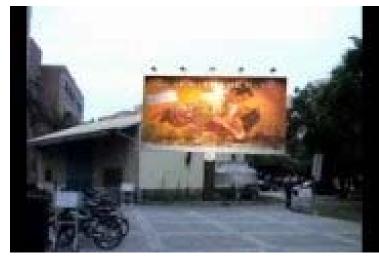

楊宗碩 林柏劭

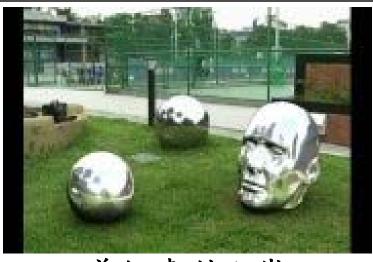

姜任遠 林立峯

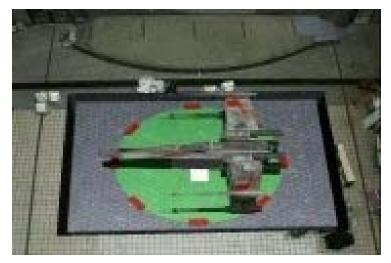

翁憲政 洪韶憶

# Final projects from a similar course in Georgia Tech.

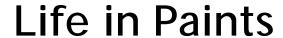

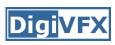

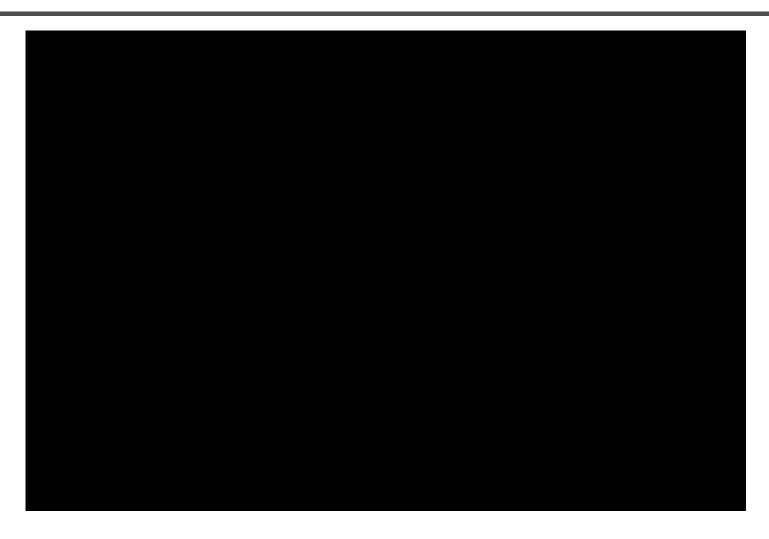

Life in Paints, GaTech DVFX 2003

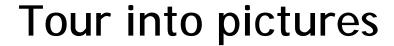

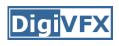

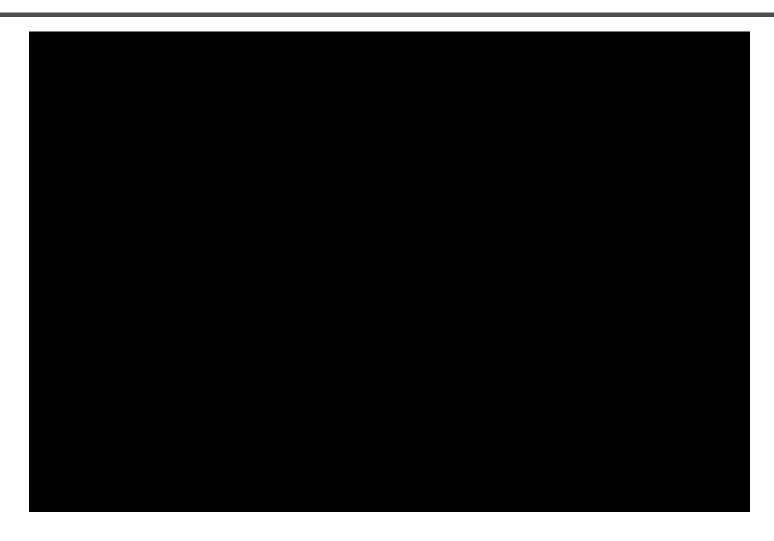

Making of *Life in Paints* 

#### In Your Face

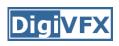

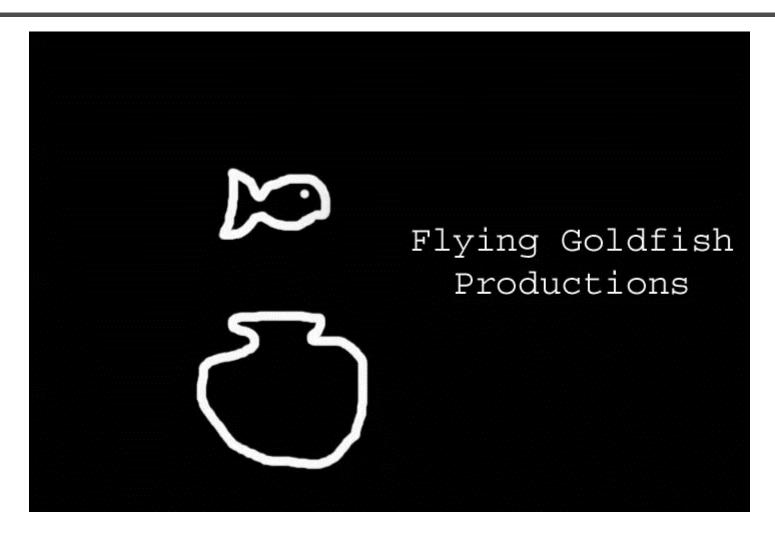

In Your Face, GaTech DVFX 2002

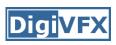

The Making Of In Your Face

Making of *In Your Face* 

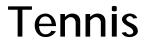

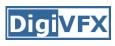

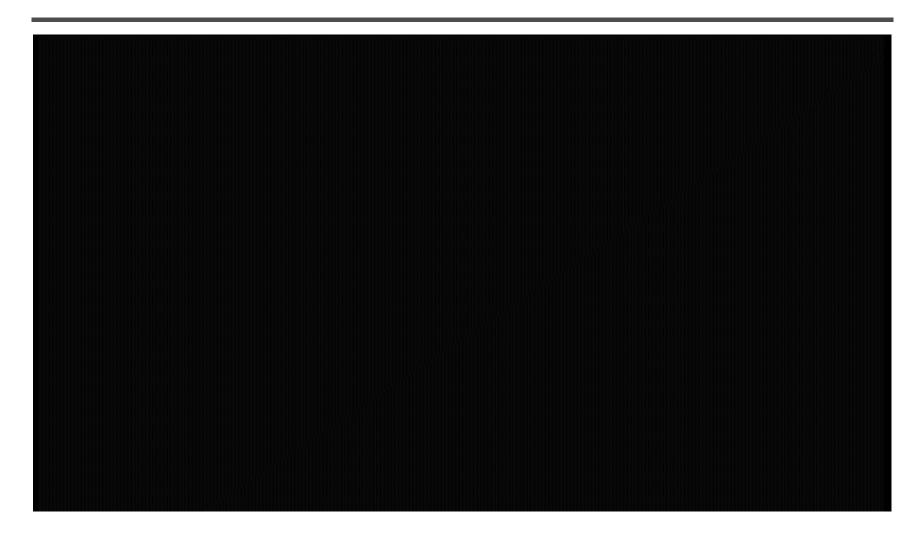

Tennis, GaTech DVFX 2007

#### MatchMove/CGI

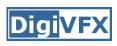

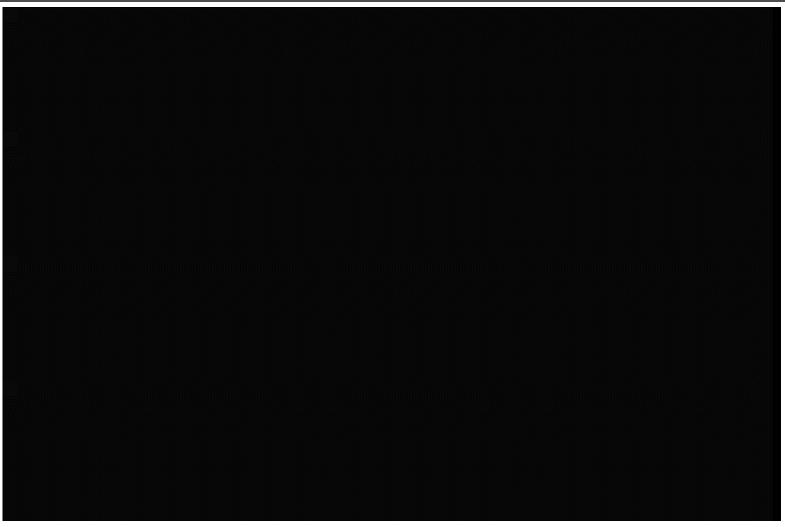

Making of Tennis

Final projects from the past.

## YoYo Flight

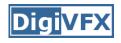

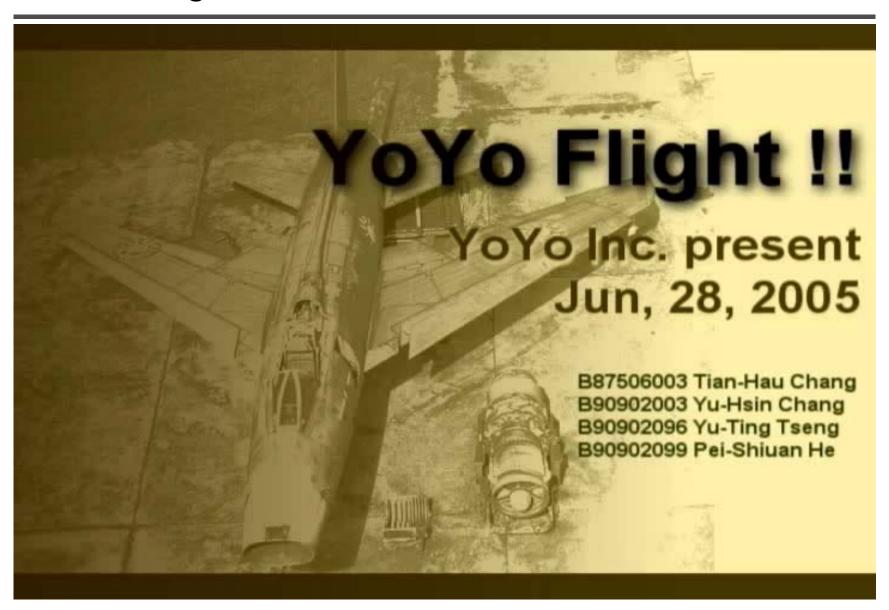

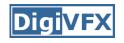

# Making of YoYo Flight

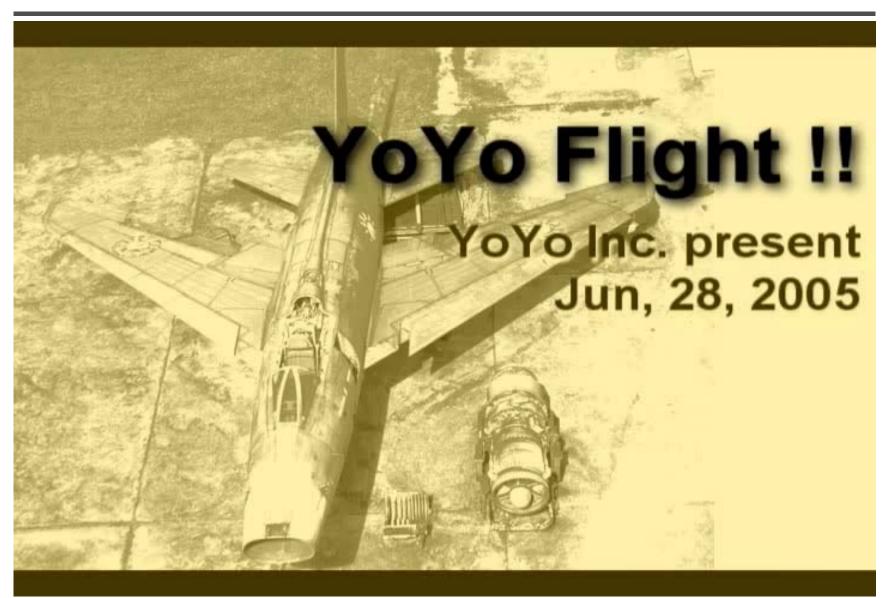

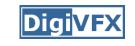

### That's it for today!

- Don't forget to subscribe the mailing list.
- Check out the course website.